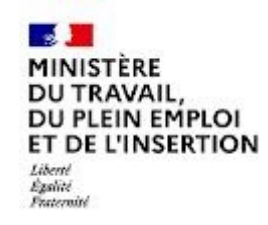

# REFERENTIEL EMPLOI ACTIVITES COMPETENCES

# DU TITRE PROFESSIONNEL

Développeur web et web mobile

Niveau 5

Site :<http://travail-emploi.gouv.fr>

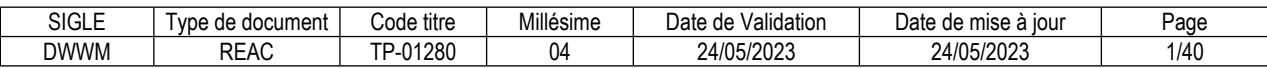

### **SOMMAIRE**

## Pages

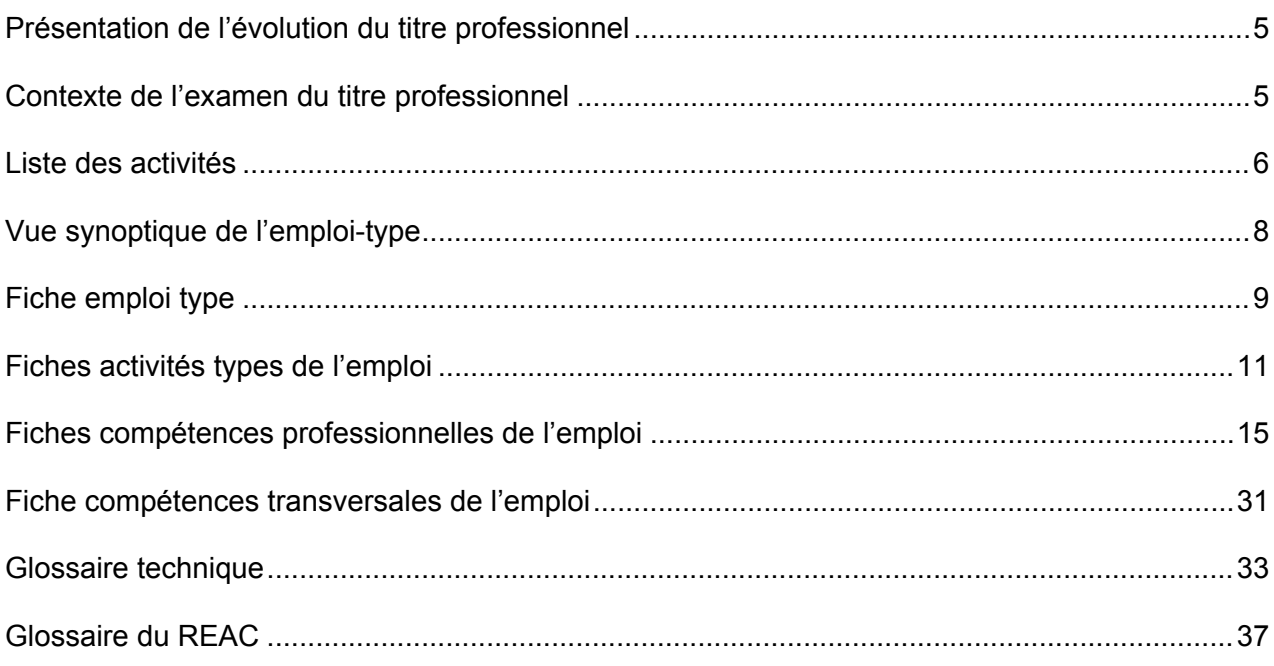

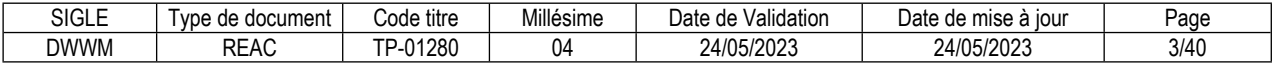

### **Introduction**

### <span id="page-4-0"></span>**Présentation de l'évolution du titre professionnel**

La version de 2018 du titre professionnel « développeur web et web mobile » présentait deux blocs de compétences.

La version de 2023 comporte également deux blocs, configurés de la même manière :

« Développer la partie front-end d'une application web ou web mobile sécurisée » réunit les compétences liées au développement de la partie front-end de l'application ;

« Développer la partie back-end d'une application web ou web mobile sécurisée » réunit les compétences liées au développement de la partie back-end de l'application.

### <span id="page-4-1"></span>**Contexte de l'examen du titre professionnel**

Les résultats de l'analyse de l'emploi menée en 2022 ont conduit à l'actualisation du titre professionnel. Les composantes fondamentales de l'emploi sont inchangées : le développeur web et web mobile se conforme au dossier de conception. Il développe avec des langages adaptés aux technologies dédiées à l'architecture web ou web mobile, coté client et coté serveur. Il respecte la réglementation en vigueur, les recommandations de sécurité et s'adapte aux modes de gestion du projet. Il prend en compte les besoins des utilisateurs, y compris pour les personnes en situation de handicap. Il connaît les concepts informatiques, les méthodes de conception et de développement, et il les applique indépendamment des technologies web utilisées. La sécurité de l'application est pour lui une préoccupation constante. Il est à l'écoute de son chef de projet, des leaders techniques et des acteurs participant au projet. Il communique oralement et par écrit, en français et en anglais, et il adapte sa communication à ses différents interlocuteurs et contextes professionnels.

Deux éléments nouveaux impactent l'exercice de l'emploi :

La généralisation de la gestion de projet itérative de type agile conduit à des mises en production fréquentes, entrainant l'utilisation de l'intégration et du déploiement continus (CI/CD) de la démarche DevOps ;

Le concept de résilience informatique, incluant la continuité de service du système d'information des entreprises, fait évoluer les environnements de production.

L'intégration continue de la démarche DevOps nécessite la mise en commun du code dans des dépôts distants à l'aide de logiciels collaboratifs, l'utilisation d'outils d'automatisation des tests unitaires et d'utilitaires de contrôle de qualité de code. Ces savoir-faire se retrouvent dans la compétence « Installer et configurer son environnement de travail en fonction du projet web ou web mobile».

Avec l'application dans les entreprises du concept de résilience informatique, les environnements de production ont évolué vers des architectures distribuées, le cloud, dont le logiciel en tant que service (software as a service - SaaS), entrainant l'utilisation de microservices et de conteneurs. Les savoir-faire du développeur web et web mobile intègrent maintenant le paramétrage et l'utilisation de conteneurs dans un environnement de développement, ainsi que l'accès aux microservices.

Les savoir-faire liés au développement des interfaces utilisateur statiques web ou web mobile sont réunis dans une même compétence « Réaliser des interfaces utilisateur statiques web ou web mobile », la démarche de développement étant la même quelle que soit la technologie utilisée, de même que pour les composants métier coté serveur.

Le développeur web et web mobile rédige ou met à jour la procédure de déploiement de l'application, y compris dans le cadre de la démarche DevOps. Il écrit et documente les scripts de déploiement. La nouvelle compétence « Documenter le déploiement d'une application dynamique web ou web mobile » regroupe ces savoir-faire.

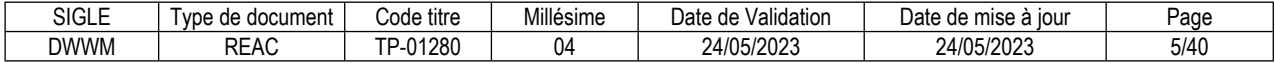

### <span id="page-5-0"></span>**Liste des activités**

**Ancien TP :** Développeur web et web mobile Activités :

 - Développer la partie front-end d'une application web ou web mobile en intégrant les recommandations de sécurité

 - Développer la partie back-end d'une application web ou web mobile en intégrant les recommandations de sécurité

**Nouveau TP :** Développeur web et web mobile

Activités :

- Développer la partie front-end d'une application web ou web mobile sécurisée
- Développer la partie back-end d'une application web ou web mobile sécurisée

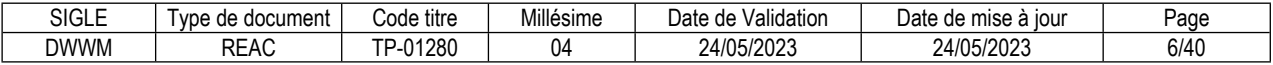

## <span id="page-7-0"></span>**Vue synoptique de l'emploi-type**

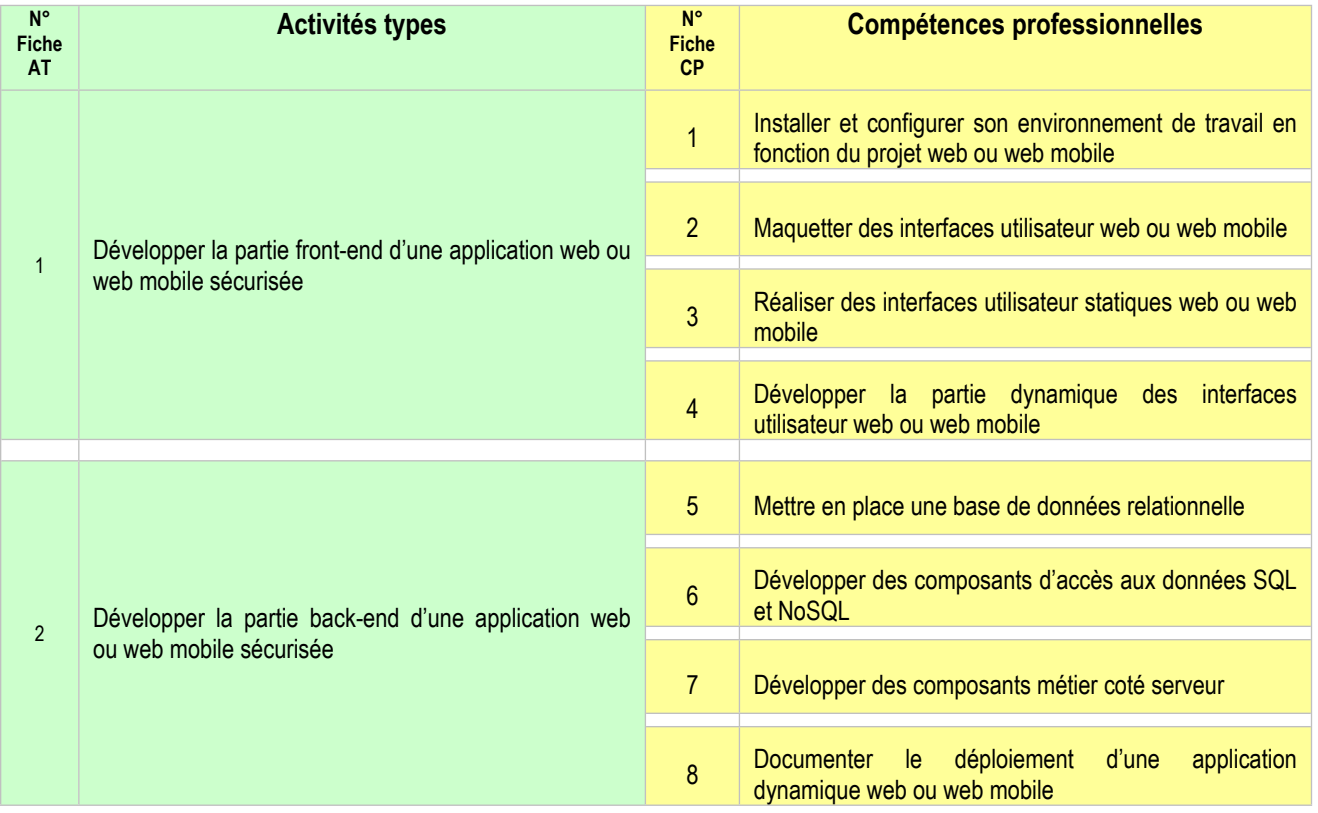

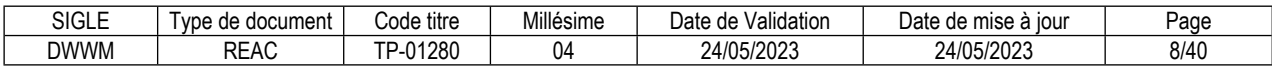

#### <span id="page-8-0"></span>**FICHE EMPLOI TYPE**

### **Développeur web et web mobile**

#### **Définition de l'emploi type et des conditions d'exercice**

Le développeur web et web mobile réalise des sites web ou web mobile sécurisés et des applications d'entreprise web ou web mobile sécurisées destinées à des salariés. Il les développe avec des langages adaptés aux technologies dédiées à l'architecture web ou web mobile, coté navigateur et coté serveur.

Il travaille dans le respect de la réglementation, des procédures qualité de l'entreprise et du dossier de conception, dans un souci constant de la sécurité des sites et des applications, et des principes de l'écoconception.

Le développeur web et web mobile tient compte de l'expérience utilisateur, y compris de l'utilisateur en situation de handicap. Le développeur web et web mobile est à l'écoute du chef de projet, des leaders techniques et des acteurs participant au projet. Il dialogue avec le client dans le cadre de réunions de présentation des réalisations et communique oralement et par écrit, en français et en anglais, avec différents interlocuteurs.

À partir du dossier de conception, il réalise les maquettes des interfaces utilisateur web ou web mobile, modélise leur enchainement et il développe les interfaces utilisateur de manière sécurisée. Il adapte l'interface au type d'utilisation de l'application, y compris pour les équipements mobiles. Il publie les sites web et les rend visibles sur les moteurs de recherche.

À partir du dossier de conception, il développe les traitements métier de l'application coté serveur avec des composants sécurisés. Il comprend le modèle de données de l'application et il créé ou modifie les bases de données. Il réalise les accès aux données et leurs mises à jour en assurant leur sécurité et leur confidentialité. Il vérifie par des tests le bon fonctionnement de l'application.

Le développeur web et web mobile met en place les mentions légales liées au règlement général sur la protection des données (RGPD). Il se réfère au référentiel général d'amélioration de l'accessibilité (RGAA) dans la réalisation des maquettes des interfaces utilisateur et leur enchaînement et répond aux besoins des personnes en situation de handicap.

Il adopte une démarche structurée de résolution de problème adaptée en cas de dysfonctionnement de l'application, y compris en cas d'incident survenant en production. Il met en place une veille informatique afin de connaître les évolutions techniques et de répondre aux problématiques de sécurité des technologies web qu'il utilise.

Il communique en anglais pour l'expression écrite, compréhension écrite et compréhension orale au niveau B1 (utilisateur indépendant) et pour l'expression orale au niveau A2 (utilisateur élémentaire) du cadre européen commun de référence pour les langues (CECRL).

Le développeur web et web mobile peut travailler en tant que salarié d'une entreprise, y compris les entreprises de solutions logicielles, pour un client de l'entreprise de services numériques (ESN) qui l'emploie, ou en tant qu'indépendant directement pour un client.

L'emploi nécessite une station assise prolongée et un travail continu sur écran.

Il assure sa mission dans des entreprises et des contextes professionnels divers.

Il peut être amené à effectuer des déplacements professionnels et à travailler à distance.

#### **Secteurs d'activité et types d'emplois accessibles par le détenteur du titre**

Les différents secteurs d'activités concernés sont principalement :

Entreprise de services numériques (ESN ou ex-SSII) réalisant des prestations de développement d'applications, en régie ou au forfait.

Entreprise de solutions logicielles.

Structure utilisatrice, de type entreprise du secteur privé ou public, possédant un service dédié aux études et aux développements informatiques.

Activité d'informaticien d'études indépendant.

Les types d'emplois accessibles sont les suivants :

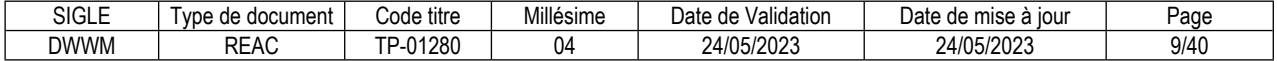

Développeur d'applications, développeur informatique. Développeur back end, développeur front end, développeur full stack. Développeur d'applications mobiles. Développeur web, développeur web mobile, développeur web et web mobile.

### **Réglementation d'activités** (le cas échéant)

Sans objet

### **Equivalences avec d'autres certifications** (le cas échéant)

Néant

### **Liste des activités types et des compétences professionnelles**

1. Développer la partie front-end d'une application web ou web mobile sécurisée Installer et configurer son environnement de travail en fonction du projet web ou web mobile Maquetter des interfaces utilisateur web ou web mobile Réaliser des interfaces utilisateur statiques web ou web mobile Développer la partie dynamique des interfaces utilisateur web ou web mobile

2. Développer la partie back-end d'une application web ou web mobile sécurisée Mettre en place une base de données relationnelle Développer des composants d'accès aux données SQL et NoSQL Développer des composants métier coté serveur Documenter le déploiement d'une application dynamique web ou web mobile

### **Compétences transversales de l'emploi**

Communiquer en français et en anglais Mettre en oeuvre une démarche de résolution de problème Apprendre en continu

### **Niveau et/ou domaine d'activité**

Niveau 5 (Cadre national des certifications 2019) Convention(s) : Sans objet Code(s) NSF : 326t--Programmation, mise en place de logiciels

### **Fiche(s) Rome de rattachement**

M1805 Études et développement informatique

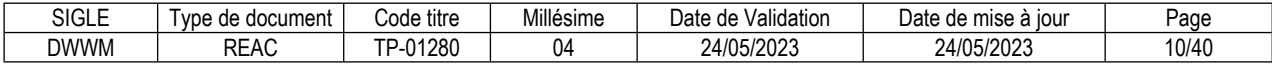

### <span id="page-10-0"></span>**FICHE ACTIVITÉ TYPE N° 1**

### **Développer la partie front-end d'une application web ou web mobile sécurisée**

### **Définition, description de l'activité type et conditions d'exercice**

Le développeur web et web mobile réalise le maquettage et le développement sécurisé des interfaces utilisateur web ou web mobile. Il s'adapte à la démarche de développement du projet auquel il participe, qu'elle soit de type traditionnelle ou agile.

Le développeur web et web mobile est à l'écoute du client et des autres contributeurs du projet, et il sait adapter son langage en fonction de l'interlocuteur et du contexte.

À partir du dossier de conception comprenant le recueil des besoins des utilisateurs et les éléments de conception, il réalise les maquettes des interfaces utilisateur web ou web mobile et modélise leur enchainement à l'aide d'un schéma.

A partir du dossier de conception, des maquettes et de leur enchaînement, il réalise les interfaces utilisateur web ou web mobile statiques en respectant la charte graphique de l'entreprise et en tenant compte de l'expérience utilisateur, y compris de l'utilisateur en situation de handicap.

À partir d'une interface utilisateur statique web ou web mobile et du dossier de conception, il développe les traitements coté client afin d'obtenir une interface utilisateur web ou web mobile dynamique et d'améliorer l'expérience utilisateur, y compris de l'utilisateur en situation de handicap. Il adapte l'interface au type d'utilisation de l'application, y compris pour les équipements mobiles.

En cas de site web, il publie de manière sécurisée les pages web statiques sur un serveur web et les rend visibles sur les moteurs de recherche suivant le public visé à l'aide du référencement.

Il réalise un jeu d'essai fonctionnel, les tests unitaires des composants et les tests de sécurité.

Il effectue une veille technologique sur les évolutions techniques et les problématiques de sécurité du développement des interfaces utilisateur web ou web mobile.

Le développeur web et web mobile respecte des procédures de la démarche qualité de l'entreprise. Dans toutes les étapes de son développement, il respecte les recommandations émises par l'agence nationale de la sécurité des systèmes d'information (ANSSI) concernant la sécurité informatique et le règlement général sur la protection des données (RGPD) en vigueur. Il suit le référentiel général d'amélioration de l'accessibilité (RGAA). Il applique les recommandations concernant l'éco-conception des services numériques.

L'activité s'exerce seul ou au sein d'une équipe informatique, dans des entreprises et des contextes professionnels divers

La pratique de l'anglais est nécessaire au niveau B1 pour l'expression écrite, la compréhension écrite et la compréhension orale, et au niveau A2 pour l'expression orale du cadre européen commun de référence pour les langues (CECRL).

Pour les projets de petite taille ou au sein de petites entreprises, il peut mener en autonomie tout ou partie de la conception, l'intégralité du développement de l'application et échanger directement avec le client. Dans le cas de moyens et de grands projets, il travaille soit au sein d'une équipe hiérarchisée sous la responsabilité d'un chef de projet, soit en équipe pluridisciplinaire. Il peut être encadré par des collègues de l'équipe plus expérimentés (dits leaders techniques).

Il rend compte, oralement ou par écrit, des avancées de ses réalisations au responsable du projet et parfois directement au client.

L'activité nécessite une station assise prolongée et un travail continu sur écran.

En fonction de l'organisation de l'entreprise, cette activité est mise en œuvre avec le client et différents collaborateurs ou experts : chef de projet, testeurs, responsable de la sécurité des systèmes d'information (RSSI), hébergeur, Web designer (UI et UX), experts technique, experts métier, concepteurs développeurs d'applications et les autres développeurs.

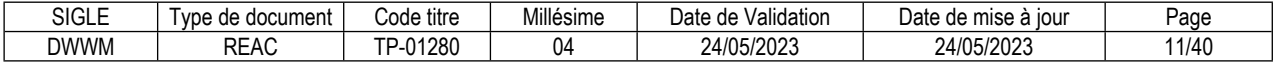

### **Réglementation d'activités** (le cas échéant)

Sans objet

### **Liste des compétences professionnelles de l'activité type**

Installer et configurer son environnement de travail en fonction du projet web ou web mobile Maquetter des interfaces utilisateur web ou web mobile Réaliser des interfaces utilisateur statiques web ou web mobile Développer la partie dynamique des interfaces utilisateur web ou web mobile

### **Compétences transversales de l'activité type**

Communiquer Mettre en oeuvre une démarche de résolution de problème Apprendre en continu

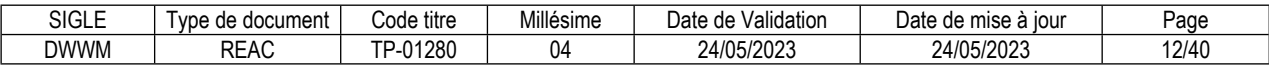

### **FICHE ACTIVITÉ TYPE N° 2**

### **Développer la partie back-end d'une application web ou web mobile sécurisée**

### **Définition, description de l'activité type et conditions d'exercice**

Le développeur web et web mobile met en place la base de données de tests et code les traitements relatifs aux accès aux données. Il développe les traitements coté serveur avec des composants sécurisés. Il documente le déploiement de l'application. Il s'adapte à la démarche de développement du projet auquel il participe, qu'elle soit de type traditionnelle ou agile.

Le développeur web et web mobile est à l'écoute du client et des autres contributeurs du projet, et il sait adapter son langage en fonction de l'interlocuteur et du contexte.

A partir du dossier de conception comprenant le recueil des besoins des utilisateurs et le schéma conceptuel des données, il définit le schéma physique des données, met en place la base de données de tests et crée les utilisateurs et leurs droits d'accès.

En tenant compte de la structure de la base de données et du dossier de conception, il code les traitements relatifs aux accès aux données en consultation, modification, création et suppression et s'assure de l'intégrité des données et des conflits d'accès. Il valide et contrôle les entrées dans les composants serveurs sécurisés avant la mise à jour de la base de données.

A partir du dossier de conception, il développe les traitements de l'application coté serveur avec des composants métier sécurisés, dans un style défensif, et éventuellement en asynchrone. Il réalise un jeu d'essai fonctionnel, les tests unitaires des composants et les tests de sécurité.

Le développeur web et web mobile rédige ou met à jour la procédure de déploiement de l'application. Il écrit et documente les scripts de déploiement.

Il effectue une veille technologique sur les évolutions techniques et les problématiques de sécurité du développement de la partie back-end des applications web ou web mobile.

Le développeur web et web mobile respecte des procédures de la démarche qualité de l'entreprise. Dans toutes les étapes de son développement, il respecte les recommandations émises par l'agence nationale de la sécurité des systèmes d'information (ANSSI) concernant la sécurité informatique et le règlement général sur la protection des données (RGPD) en vigueur. Il suit le référentiel général d'amélioration de l'accessibilité (RGAA). Il applique les recommandations concernant l'éco-conception des services numériques.

L'activité s'exerce seul ou au sein d'une équipe informatique, dans des entreprises et des contextes professionnels divers

La pratique de l'anglais est nécessaire au niveau B1 pour l'expression écrite, la compréhension écrite et la compréhension orale, et au niveau A2 pour l'expression orale du cadre européen commun de référence pour les langues (CECRL).

Pour les projets de petite taille ou au sein de petites entreprises, il peut mener en autonomie tout ou partie de la conception, l'intégralité du développement de l'application et échanger directement avec le client. Dans le cas de moyens et de grands projets, il travaille soit au sein d'une équipe hiérarchisée sous la responsabilité d'un chef de projet, soit en équipe pluridisciplinaire. Il peut être encadré par des collègues de l'équipe plus expérimentés (dits leaders techniques).

Il rend compte, oralement ou par écrit, des avancées de ses réalisations au responsable du projet et parfois directement au client.

L'activité nécessite une station assise prolongée et un travail continu sur écran.

En fonction de l'organisation de l'entreprise, cette activité est mise en œuvre avec le client et différents collaborateurs ou experts : chef de projet, testeurs, responsable de la sécurité des systèmes d'information (RSSI), administrateur de base de données (DBA), hébergeur, Web designer (UI et UX), experts technique, experts métier, concepteurs développeurs d'applications et les autres développeurs.

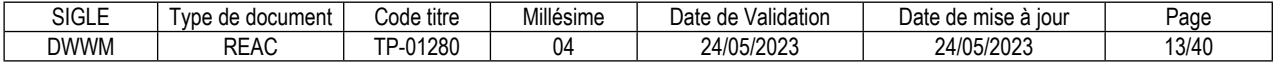

### **Réglementation d'activités** (le cas échéant)

Sans objet

### **Liste des compétences professionnelles de l'activité type**

Mettre en place une base de données relationnelle Développer des composants d'accès aux données SQL et NoSQL Développer des composants métier coté serveur Documenter le déploiement d'une application dynamique web ou web mobile

### **Compétences transversales de l'activité type**

Communiquer Mettre en oeuvre une démarche de résolution de problème Apprendre en continu

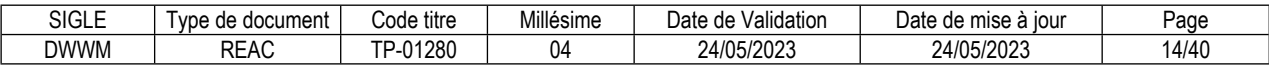

### <span id="page-14-0"></span>**Installer et configurer son environnement de travail en fonction du projet web ou web mobile**

### **Description de la compétence – processus de mise en œuvre**

En tenant compte de l'environnement technique défini dans le dossier de conception, installer et configurer sur son poste de travail tous les outils de développement nécessaires à son environnement de travail, y compris en anglais.

Afin de pouvoir travailler en équipe, installer et utiliser un outil de gestion des versions et de collaboration.

Afin de reconstituer sur son poste de travail un environnement conforme à celui de production, paramétrer des conteneurs pour son environnement de développement et les utiliser pour implémenter les services requis.

Comprendre la documentation technique des outils nécessaires à l'environnement de travail, en langue française ou anglaise.

Réaliser une veille technologique sur les évolutions techniques et les problématiques de sécurité en lien avec l'installation et la configuration d'un environnement de travail.

### **Contexte(s) professionnel(s) de mise en œuvre**

Le développeur web et web mobile réalise l'installation et la configuration de son environnement de travail en début de projet.

Il coordonne son environnement de travail avec les autres intervenants du projet en cas de travail en équipe.

### **Critères de performance**

Les outils de développement nécessaires sont installés et configurés

Les outils de gestion des versions et de collaboration sont installés

Les conteneurs implémentent les services requis pour l'environnement de développement

La documentation technique de l'environnement de travail est comprise, en langue française ou anglaise (niveau B1 CECRL pour l'anglais)

Le système de veille permet de suivre les évolutions technologies et les problématiques de sécurité en lien avec l'installation et la configuration d'un environnement de travail

### **Savoir-faire techniques, savoir-faire organisationnels, savoir-faire relationnels, savoirs**

Mettre en place et utiliser un environnement de développement intégré, y compris en anglais Mettre en place localement un serveur de données

Créer des fichiers pour la persistance de données ou pour des échanges entre applications

Utiliser des outils collaboratifs de développement logiciel et de versionning de type git server Utiliser un utilitaire de contrôle de qualité de code

Paramétrer et utiliser un outil de conteneurisation pour un environnement de développement Utiliser un logiciel de transfert de fichiers sécurisé

Comprendre la documentation technique des outils l'environnement de travail, en langue française ou anglaise, (niveau B1 CECRL pour l'anglais)

Faire évoluer son environnement de travail en adéquation avec les projets qui lui sont confiés et notamment leurs technologies et les versions de celles-ci

Intégrer son environnement de développement au sein d'une organisation en cas de plateformes collaboratives, sans impacter les autres utilisateurs

Travailler en équipe

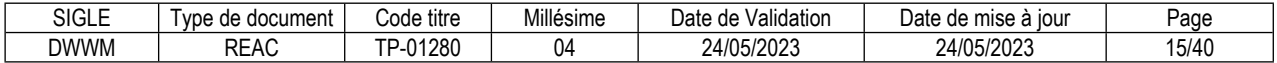

Connaissance des différents environnements de développement intégrés

Connaissance des outils de gestion des versions et de partage de code

Connaissance des utilitaires de contrôle de qualité de code

Connaissance des différents formats de fichiers de persistance de données et d'échanges entre applications

Connaissance des principales bases de données et de leur mise en place

Connaissance des outils collaboratifs de partage de ressources et de leurs vulnérabilités

Connaissance des outils de conteneurisation

Connaissance des logiciels de transfert de fichiers sécurisés

Connaissance du vocabulaire professionnel technique en français et en anglais

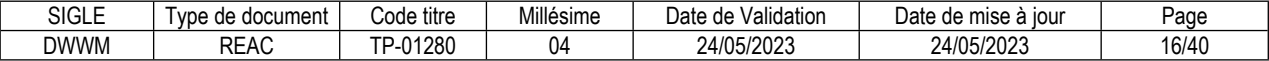

### **Maquetter des interfaces utilisateur web ou web mobile**

### **Description de la compétence – processus de mise en œuvre**

À partir du dossier de conception comprenant le recueil des besoins des utilisateurs et les éléments de conception, réaliser les maquettes des interfaces utilisateur web ou web mobile, y compris en anglais. Respecter la charte graphique de l'entreprise.

Tenir compte des exigences de sécurisation et de l'expérience utilisateur, y compris de l'utilisateur en situation de handicap.

Tenir compte du type d'utilisation de l'interface utilisateur, y compris pour les équipements mobiles.

Modéliser l'enchainement des interfaces utilisateur web ou web mobile à l'aide d'un schéma.

Respecter la législation en vigueur, y compris celle relative à l'accessibilité.

Identifier les besoins d'éco-conception.

### **Contexte(s) professionnel(s) de mise en œuvre**

Le développeur web ou web mobile effectue le maquettage des interfaces utilisateur web ou web mobile dans le cadre d'applications qui peuvent nécessiter des compétences de web design de la part du développeur web ou web mobile.

Cette compétence s'exerce seul ou au sein d'une équipe, en adéquation avec la méthode de gestion de projet choisie, séquentielle ou itérative.

Selon les projets, la communication écrite et orale peut s'effectuer en anglais avec les acteurs concernés.

### **Critères de performance**

Les maquettes sont réalisées conformément au dossier de conception, en langue française ou anglaise (niveau B1 du CECRL pour l'anglais)

La charte graphique de l'entreprise est respectée

Les exigences de sécurisation sont respectées

Les maquettes tiennent compte de l'expérience utilisateur, y compris pour les personnes en situation de handicap et du type d'utilisation, y compris pour les équipements mobiles

L'enchainement des maquettes est formalisé par un schéma

La législation en vigueur est respectée, y compris celle relative à l'accessibilité

Les besoins d'éco-conception sont identifiés

### **Savoir-faire techniques, savoir-faire organisationnels, savoir-faire relationnels, savoirs**

Utiliser un outil de maquettage

Construire la maquette de l'interface utilisateur web ou web mobile

Schématiser l'enchaînement des maquettes

Respecter la charte graphique du cahier des charges

Savoir s'adapter dans une démarche de développement de type Agile

Savoir s'adapter dans une démarche de développement de type traditionnelle

Comprendre les éléments de conception

Comprendre les notions d'accessibilité des contenus des interfaces utilisateur pour les personnes en situation de handicap

Appliquer la règlementation relative à l'accessibilité du Référentiel Général d'Amélioration de l'Accessibilité (RGAA)

Planifier et suivre les tâches de maquettage Rédiger des rapports d'activité et ce qu'il reste à faire

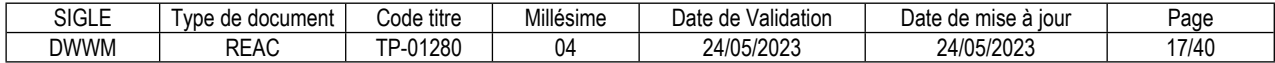

Participer à des réunions de travail avec les utilisateurs, y compris en anglais (niveau B1 compréhension A2 expression CECRL pour l'anglais)

Écouter, reformuler et faire la synthèse des demandes des utilisateurs

Connaissance d'un outil de maquettage

Connaissance d'une démarche de développement de type Agile

Connaissance d'une démarche de développement de type traditionnelle

Connaissance d'une méthode de conception

Connaissance du formalisme des diagrammes de modélisation

Connaissance des bonnes pratiques de la qualité logicielle

Connaissance des règles ergonomiques issues de l'expérience utilisateur (simplicité, minimalité des affichages et des fonctionnalités)

Connaissance du guide de recommandations de mise en œuvre d'un site Web de l'agence nationale de la sécurité des systèmes d'information (ANSSI)

Connaissance de la règlementation relative à l'accessibilité du Référentiel Général d'Amélioration de l'Accessibilité (RGAA)

Connaissance des normes d'accessibilité requises pour le projet

Connaissance des réglementations en vigueur concernant la protection des données individuelles (RGPD) Connaissance des sources d'information de référence concernant le développement en conformité avec le RGPD, tels que les guides de la commission nationale de l'informatique et des libertés (CNIL)

Connaissance des règles d'éco-conception des applications web ou web mobiles

Connaissance des composants d'interface graphique

Connaissance du vocabulaire professionnel technique en français et en anglais

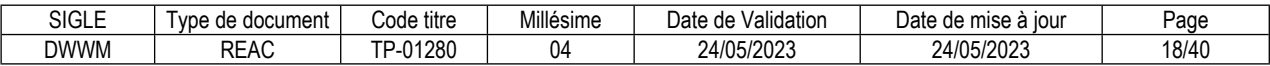

### **Réaliser des interfaces utilisateur statiques web ou web mobile**

### **Description de la compétence – processus de mise en œuvre**

A partir du dossier de conception, des maquettes et de leur enchaînement, réaliser les interfaces utilisateur web ou web mobile statiques en tenant compte de l'expérience utilisateur, y compris pour les personnes en situation de handicap.

Prendre en compte les besoins d'éco-conception.

Respecter les recommandations de sécurité liées aux applications web et web mobile et la règlementation en vigueur, y compris celle relative à l'accessibilité.

Adapter l'interface au type d'utilisation de l'application, y compris pour les équipements mobiles.

Pour les sites web, publier de manière sécurisée les pages web statiques sur un serveur web et les rendre visibles à l'aide du référencement sur les moteurs de recherche suivant le public visé.

Réaliser un jeu d'essai fonctionnel et les tests unitaires des composants.

Documenter sa réalisation, y compris en anglais.

### **Contexte(s) professionnel(s) de mise en œuvre**

Cette compétence s'exerce seul ou en équipe, à l'aide de l'environnement de développement défini dans le dossier de conception.

### **Critères de performance**

L'interface est conforme à la maquette et les besoins en éco-conception sont pris en compte

L'interface tient compte de l'expérience utilisateur, y compris pour les personnes en situation de handicap L'interface respecte les recommandations de sécurité liées aux applications web ou web mobile

L'interface s'adapte au type d'utilisation de l'application, et notamment à la taille, au type et à la disposition du support, y compris pour les équipements mobiles

La règlementation en vigueur est respectée, y compris celle relative à l'accessibilité

Un jeu d'essai fonctionnel et les tests unitaires ont été réalisés pour les composants concernés

Le site est publié de manière sécurisée

Le site est visible sur les moteurs de recherche et le référencement dépend du public

La réalisation est documentée, y compris en anglais (niveau B1 CECRL pour l'anglais)

### **Savoir-faire techniques, savoir-faire organisationnels, savoir-faire relationnels, savoirs**

Utiliser le langage de présentation HyperText Markup Language (HTML) et le langage Cascading Style Sheets (CSS)

Adapter l'interface à la taille, au type et à la disposition du support (responsivité), y compris pour les équipements mobiles

Prendre en compte les contraintes des applications multilingues

Comprendre les notions d'accessibilité des contenus des interfaces utilisateur pour les personnes en situation de handicap

Appliquer la règlementation relative à l'accessibilité du Référentiel Général d'Amélioration de l'Accessibilité (RGAA)

Mettre en place en fonction du projet les mentions légales liées au Règlement Général sur la Protection des Données (RGPD)

Appliquer des règles de référencement pour les interfaces web

Utiliser les normes de codage du langage

Publier de manière sécurisée un site web sur un serveur web

Tester les composants graphiques

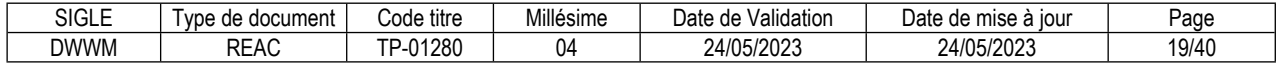

Comprendre la documentation technique des interfaces utilisateur web, y compris celle des solutions de gestion de contenu et des e-commerces, en langue française ou anglaise (niveau B1 du CECRL pour l'anglais)

Documenter le code, y compris en anglais (niveau B1 CECRL pour l'anglais)

Installer une solution de type CMS ou e-commerce

Créer les différents comptes utilisateurs avec leurs droits et rôles d'une solution de e-commerce dans le respect des règles de sécurité

Maintenir, y compris sur les aspects sécurité, une solution de type CMS ou e-commerce

Mettre en place un système de veille technologique permettant de suivre les évolutions technologies et les problématiques de sécurité en lien avec les interfaces utilisateur web et web mobile

Planifier et suivre les tâches de réalisation des interfaces utilisateur

Adapter l'interface aux exigences du client, en respectant la législation en vigueur Participer à une réunion de travail avec les utilisateurs

Connaissance de l'architecture du web et des standards de l'organisme de normalisation W3C

Connaissance des normes ECMAScript et du Document Object Model (DOM) du World Wide Web Consortium (W3C)

Connaissance des frameworks de type adaptatif

Connaissance du concept de « mobile first »

Connaissance de la notion de « responsivité »

Connaissance du guide de recommandations de mise en œuvre d'un site Web de l'agence nationale de la sécurité des systèmes d'information (ANSSI)

Connaissance d'un guide de tests reconnu, par exemple celui de l'Open Web Application Security Project (OWASP) pour le web

Connaissance de la règlementation relative à l'accessibilité du Référentiel Général d'Amélioration de l'Accessibilité (RGAA)

Connaissance des normes d'accessibilité requises pour le projet

Connaissance des réglementations en vigueur concernant la protection des données individuelles RGPD Connaissance des sources d'information de référence concernant le développement en conformité avec le

RGPD, tels que les guides de la commission nationale de l'informatique et des libertés (CNIL)

Connaissance des règles de référencement pour les interfaces utilisateur web ou web mobile Connaissance des différents annuaires de référencement « search engine optimization » SEO

Connaissance des différents outils d'audit, d'analyse et de mesure de trafic SEO

Connaissance des règles de base de la propriété intellectuelle et des différents types de licences logicielles

Connaissance des règles d'éco-conception des applications web et web mobiles

Connaissance des modes de publication d'une application web de manière sécurisée (en SCP ou SSH)

Connaissance des principales sources d'information sur les évolutions technologiques liées aux interfaces utilisateur web

Connaissance de la chaîne de publication (workflow) d'un CMS

Connaissance des principes de gestion des droits et des rôles des comptes utilisateur d'un CMS Connaissance des moyens de paiement en ligne

Connaissance du vocabulaire professionnel technique en français et en anglais

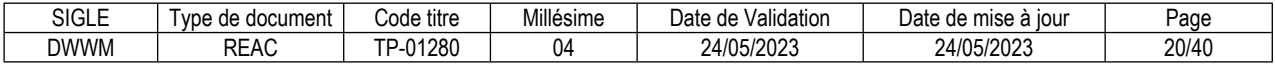

### **Développer la partie dynamique des interfaces utilisateur web ou web mobile**

### **Description de la compétence – processus de mise en œuvre**

À partir d'une interface utilisateur statique web ou web mobile et du dossier de conception, développer coté client, avec un langage de programmation de scripts, les traitements permettant d'obtenir une interface utilisateur web dynamique, y compris pour les équipements mobiles.

Améliorer l'expérience utilisateur, y compris pour les personnes en situation de handicap.

Respecter les recommandations de sécurité liées aux applications web et web mobile et la réglementation en vigueur, y compris celle relative à l'accessibilité.

Documenter le code, y compris en anglais.

Vérifier la qualité du code, éventuellement à l'aide d'un utilitaire de contrôle de qualité de code.

Réaliser un jeu d'essai fonctionnel et les tests unitaires des composants.

Réaliser les tests de sécurité.

Déterminer une démarche structurée de résolution de problème en cas de découverte d'un dysfonctionnement lors de l'analyse des résultats des tests unitaires ou de sécurité.

### **Contexte(s) professionnel(s) de mise en œuvre**

Cette compétence s'exerce seul ou en équipe, à l'aide de l'environnement de développement défini dans le dossier de conception.

### **Critères de performance**

L'interface utilisateur est conforme au dossier de conception

L'interface est dynamique et l'expérience utilisateur est améliorée, y compris pour les personnes en situation de handicap.

Les recommandations de sécurité liées aux applications web et web mobile sont respectées

La règlementation en vigueur sont respectées, y compris celle relative à l'accessibilité

Le code est documenté, y compris en anglais (niveau B1 CECRL pour l'anglais)

La qualité du code est vérifiée

Le jeu d'essai fonctionnel est complet et les tests unitaires sont réalisés pour les composants concernés Les tests de sécurité sont réalisés

La démarche structurée de résolution de problème est adaptée en cas de dysfonctionnement

### **Savoir-faire techniques, savoir-faire organisationnels, savoir-faire relationnels, savoirs**

Coder dans un langage de programmation de script client, en adoptant un style défensif Gérer les événements de l'interface utilisateur

Utiliser un service distant (Representational State Transfer Application Program Interface : API Rest) Adapter l'interface à la taille, au type et à la disposition du support

Fluidifier l'interface en utilisant des mécanismes asynchrones de type asynchronous JavaScript and XML (AJAX), task, thread ...

Prendre en compte les contraintes des applications multilingues

Respecter les normes d'accessibilité requises pour le projet

Respecter la charte graphique du cahier des charges

Mettre en place en fonction du projet les mentions légales liées au Règlement Général sur la Protection des Données (RGPD)

Valider systématiquement les entrées

Gérer dans leur intégralité les erreurs et les exceptions, pour éviter les vulnérabilités.

Utiliser les normes de codage du langage

Réaliser les tests unitaires, éventuellement avec des outils d'automatisation des tests unitaires Vérifier la qualité du code, éventuellement à l'aide d'un utilitaire de contrôle de qualité de code

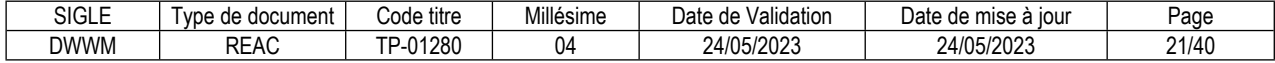

Documenter le code, y compris en anglais (niveau B1 CECRL pour l'anglais)

Structurer sa démarche de résolution de problème en cas de dysfonctionnement de l'interface

Utiliser les outils d'analyses statiques (par exemple, ceux intégrés au compilateur) et dynamiques (par exemple débuggeur) de code

Mettre en place un système de veille technologique permettant de suivre les évolutions technologies et les problématiques de sécurité en lien avec les langages de développement coté serveur

Adapter l'interface aux exigences du client, en respectant la législation en vigueur

Participer à une réunion de travail avec les utilisateurs

Connaissance des langages et frameworks de scripts client

Connaissance d'une méthode de conception

Connaissance du formalisme des diagrammes de modélisation

Connaissance des bonnes pratiques de la qualité logicielle

Connaissance des concepts de la programmation orientée objet

Connaissance de l'architecture du web et des standards de l'organisme de normalisation W3C

Connaissance des normes ECMAScript et du Document Object Model (DOM) du World Wide Web Consortium (W3C)

Connaissance du guide de recommandations de mise en œuvre d'un site Web de l'agence nationale de la sécurité des systèmes d'information (ANSSI)

Connaissance des principales failles de sécurité des applications web (Cross-Site Scripting (XSS), Cross-Site Request Forgery (CSRF)…) et de leurs parades

Connaissance d'un guide de tests reconnu, par exemple l'Open Web Application Security Project (OWASP) pour le web

Connaissance de la règlementation relative à l'accessibilité du Référentiel Général d'Amélioration de l'Accessibilité (RGAA)

Connaissance des réglementations en vigueur concernant la protection des données individuelles RGPD Connaissance des sources d'information de référence concernant le développement en conformité avec le

RGPD, tels que les guides de la commission nationale de l'informatique et des libertés (CNIL)

Connaissance du site du Centre gouvernemental de veille, d'alerte et de réponse aux attaques informatiques (CERT-FR)

Connaissance des règles de référencement pour les interfaces web ou web mobile

Connaissance des utilitaires de qualité de code

Connaissances des outils d'automatisation des tests unitaires

Connaissance des bonnes pratiques pour les interfaces utilisateur web et patrons de conception (UX-UI design)

Connaissance des règles de base de la propriété intellectuelle et des différents types de licences logicielles

Connaissance des formats de données (fichiers JavaScript Object Notation (JSON), XML, ...)

Connaissance du vocabulaire professionnel technique en français et en anglais

Connaissance des outils d'analyses de code statiques (par exemple, ceux intégrés au compilateur) et dynamiques (par exemple débuggeur)

Connaissance des principales sources d'information sur les évolutions technologiques liées aux interfaces utilisateur

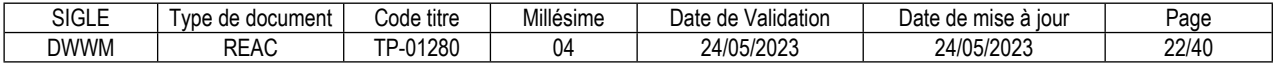

### **Mettre en place une base de données relationnelle**

### **Description de la compétence – processus de mise en œuvre**

A partir du dossier de conception comprenant le recueil des besoins des utilisateurs et le schéma conceptuel des données, définir le schéma physique des données.

Respecter les règles des bases de données relationnelles et les règles de nommage en vigueur dans l'entreprise.

Assurer la sécurité, la confidentialité et l'intégrité des données.

A partir du schéma physique, mettre en place la base de données de tests.

A partir du dossier de conception, créer les utilisateurs et leurs droits d'accès dans la base de tests.

Créer un jeu d'essai complet dans une base de données de test et sauvegarder la base de données de test afin de pouvoir la restaurer.

Comprendre la documentation technique de la base de données, y compris en anglais.

### **Contexte(s) professionnel(s) de mise en œuvre**

Cette compétence s'exerce seule ou au sein d'une équipe, après la lecture du dossier de conception. Dans le cadre d'une gestion du projet de type agile, pour les projets de petite taille ou se déroulant au sein de petites entreprises, des compétences de conception de base de données relationnelles peuvent être nécessaires.

### **Critères de performance**

Les données du schéma conceptuel et leurs relations sont identifiées et prises en compte

Le schéma physique est conforme aux besoins exprimés dans le dossier de conception et respecte les règles des bases de données relationnelles

Les règles de nommage sont respectées

La sécurité, l'intégrité et la confidentialité des données est assurée

La base de données de tests mise en place est conforme au schéma physique

Les utilisateurs sont créés avec leurs droits respectifs conformément au dossier de conception Un jeu d'essai complet est créé

La base de données créée est sauvegardée et elle peut être restaurée en cas d'incident

La documentation technique des bases de données est comprise, en langue française ou anglaise (niveau B1 du CECRL pour l'anglais)

### **Savoir-faire techniques, savoir-faire organisationnels, savoir-faire relationnels, savoirs**

Identifier et prendre en compte les données du schéma conceptuel et leurs relations

Construire le schéma logique des données

Construire le schéma physique des données

Mettre en œuvre les instructions de création, de modification et de suppression de base de données Mettre en œuvre les instructions pour implémenter les contraintes et l'optimisation des accès

Écrire et exécuter un script de création de base de données

Définir et implémenter un jeu d'essai complet dans la base de tests

Mettre en œuvre les utilitaires de sauvegarde et restauration sur le serveur de test

Comprendre la documentation technique de la base de données, en langue française ou anglaise, (niveau B1 du CECRL pour l'anglais)

Planifier et suivre les tâches de conception de la base de données

Planifier et suivre les tâches de mise en place de la base de données et de création des jeux d'essai Planifier et suivre les tâches de sauvegarde et de restauration de la base de données

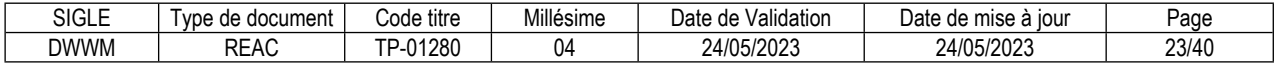

Écouter, reformuler et faire la synthèse des besoins des utilisateurs Participer à une réunion de travail avec les utilisateurs

Connaissance des concepts du modèle entité-association d'une base de données relationnelle Connaissance des règles de passage du modèle entité-association vers le modèle physique Connaissance des réglementations en vigueur concernant la protection des données individuelles RGPD Connaissance des sources d'information de référence concernant le développement en conformité avec le RGPD, tels que les guides de la commission nationale de l'informatique et des libertés (CNIL) Connaissance du système de gestion de base de données relationnelles

Connaissance du langage de requête SQL (structured query language)

Connaissance des différents types de codage des données

Connaissance des vulnérabilités et des attaques classiques sur les bases de données Connaissance des bonnes pratiques de sécurisation : choix du mode d'authentification, gestion des

comptes, politique de mots de passe

Connaissance du vocabulaire professionnel technique en français et en anglais

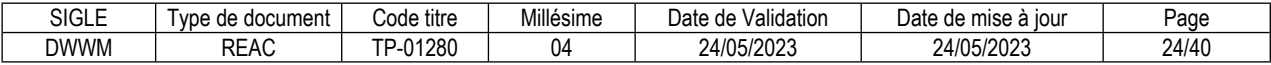

### **Développer des composants d'accès aux données SQL et NoSQL**

### **Description de la compétence – processus de mise en œuvre**

En tenant compte de la structure de la base de données et du dossier de conception, coder les traitements relatifs aux accès aux données en consultation, modification, création et suppression.

S'assurer que les traitements gèrent l'intégrité des données et les conflits d'accès aux données, et qu'ils permettent de respecter la confidentialité et de prendre en compte les cas d'exception.

Valider et contrôler les entrées dans les composants serveurs sécurisés avant la mise à jour de la base de données.

Réaliser les tests unitaires et de sécurité.

Déterminer une démarche structurée de résolution de problème en cas de découverte d'un dysfonctionnement lors de l'analyse des résultats des tests unitaires et de sécurité.

Réaliser une veille technologique sur les évolutions techniques et les problématiques de sécurité liées aux bases de données SQL et NoSQL.

### **Contexte(s) professionnel(s) de mise en œuvre**

Cette compétence s'exerce seul ou en équipe, après l'analyse des besoins de l'utilisateur, la conception et la mise en place de la base de données.

### **Critères de performance**

Les traitements relatifs aux manipulations des données répondent aux fonctionnalités décrites dans le dossier de conception

L'intégrité et la confidentialité des données sont maintenues

Les cas d'exception sont pris en compte

Les conflits d'accès aux données sont gérés

Toutes les entrées sont contrôlées et validées dans les composants serveurs sécurisés

Les tests unitaires et de sécurité sont associés à chaque composant

La démarche structurée de résolution de problème est adaptée en cas de dysfonctionnement

Le système de veille permet de suivre les évolutions technologiques et les problématiques de sécurité liées aux bases de données SQL et NoSQL

### **Savoir-faire techniques, savoir-faire organisationnels, savoir-faire relationnels, savoirs**

Coder de façon sécurisée les accès aux données relationnelles ou non relationnelles en consultation, création, mise à jour et suppression

Inclure dans les composants d'accès l'authentification et la gestion de la sécurité du SGDB

Tester les composants avec une double approche unitaire et sécurité

Intégrer les traitements sur les données dans une transaction

Comprendre la documentation technique de la base de données, en langue française ou anglaise, (niveau B1 du CECRL pour l'anglais)

Structurer sa démarche de résolution de problème en cas de dysfonctionnement d'un composant Utiliser les outils d'analyses statiques de code

Mettre en place un système de veille technologique permettant de suivre les principales évolutions technologiques et les problématiques de sécurité en lien avec les bases de données SQL et NoSQL

Planifier les tests unitaires, de sécurité et de non-régression, notamment en cas de base de données partagées

Participer à une réunion de travail avec les utilisateurs

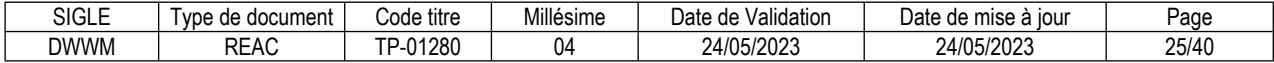

Connaissance d'un langage de requête de type SQL

Connaissance d'une méthode d'interaction avec les bases de données NoSQL (Not Only SQL) articulées autour d'un format clé/valeur

Connaissance des modèles de conception relatifs aux accès aux données relationnelles ou non relationnelles

Connaissance de la gestion de l'intégrité des données

Connaissance des principes de fonctionnement des transactions, de leurs niveaux d'isolation et du verrouillage des données

Connaissance des principales attaques sur les bases de données, par exemple l'injection SQL, et de leurs parades

Connaissance du guide de recommandations de mise en œuvre d'un site Web de l'agence nationale de la sécurité des systèmes d'information (ANSSI)

Connaissance des règles de sécurisation des composants d'accès aux données (vérification systématique des entrées, utilisation de procédures stockées, de triggers ou de requêtes paramétrées)

Connaissance des mécanismes d'authentification et de gestion de la sécurité du SGBD

Connaissance des avantages et inconvénients du relationnel et du non relationnel

Connaissance du vocabulaire professionnel technique en français et en anglais

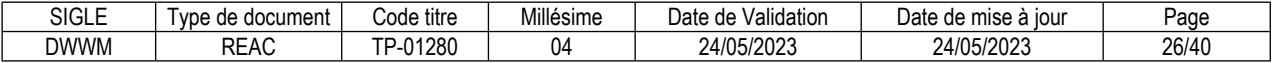

### **Développer des composants métier coté serveur**

### **Description de la compétence – processus de mise en œuvre**

A partir du dossier de conception, développer les traitements de l'application coté serveur avec des composants métier sécurisés, dans un style défensif, et éventuellement en asynchrone. Respecter les bonnes pratiques de la programmation orientée objet et les règles de nommage décrites dans les normes de qualité de l'entreprise.

Documenter le code y compris en langue anglaise.

Vérifier la qualité du code, éventuellement à l'aide d'un utilitaire de contrôle de qualité de code.

Réaliser un jeu d'essai fonctionnel et les tests unitaires des composants.

Réaliser les tests de sécurité.

Déterminer une démarche structurée de résolution de problème en cas de découverte d'un dysfonctionnement lors de l'analyse des résultats des tests unitaires ou de sécurité.

### **Contexte(s) professionnel(s) de mise en œuvre**

Cette compétence s'exerce seul ou en équipe.

Le développement de composants métier coté serveur s'effectue à partir du dossier de conception et à l'aide de l'environnement de développement défini.

### **Critères de performance**

Les traitements répondent aux fonctionnalités décrites dans le dossier de conception

Les composants métier sont sécurisés

Les bonnes pratiques de la programmation orientée objet (POO) sont respectées

Les règles de nommage sont conformes aux normes de qualité de l'entreprise

Le code source est documenté, y compris en anglais

La qualité du code est vérifiée, éventuellement à l'aide d'un utilitaire de contrôle de qualité de code Un jeu d'essai fonctionnel et les tests unitaires ont été réalisés pour les composants concernés Les tests de sécurité sont réalisés

La démarche structurée de résolution de problème est adaptée en cas de dysfonctionnement

### **Savoir-faire techniques, savoir-faire organisationnels, savoir-faire relationnels, savoirs**

Savoir s'adapter dans une démarche de développement de type Agile

Savoir s'adapter dans une démarche de développement de type traditionnelle

Comprendre les éléments de conception

Coder dans un langage orienté objet avec un style défensif

Développer en utilisant une architecture logicielle multicouche répartie sécurisée

Réaliser les tests unitaires, éventuellement avec des outils d'automatisation des tests unitaires

Réaliser les tests de sécurité en utilisant d'un guide de tests reconnu

Appeler des Web Services dans un composant serveur

Gérer la sécurité de l'application (authentification, permissions, validation des entrées…) dans la partie serveur

Utiliser des composants d'accès aux données

Utiliser un service distant (Representational State Transfer Application Program Interface (API Rest) Améliorer à fonctionnalités constantes un code existant (refactoring)

Structurer sa démarche de résolution de problème en cas de dysfonctionnement d'un composant

Utiliser les outils d'analyses statiques de code (par exemple, ceux intégrés au compilateur) et dynamiques (par exemple débuggeur)

Mettre en place un système de veille technologique permettant de suivre les principales évolutions technologiques et les problématiques de sécurité en lien avec les composants métier d'une application

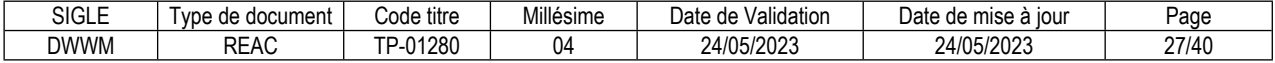

Documenter le code

Vérifier la qualité du code, éventuellement à l'aide d'un utilitaire de contrôle de qualité de code

Planifier et suivre les tâches de développement

Travailler en équipe

Écouter, reformuler et faire la synthèse des besoins des utilisateurs Participer à une réunion de travail avec les utilisateurs

Connaissance d'une démarche de développement de type Agile

Connaissance d'une démarche de développement de type traditionnelle

Connaissance d'une méthode de conception

Connaissance du formalisme des diagrammes de modélisation

Connaissance des bonnes pratiques de la qualité logicielle

Connaissance de la programmation orientée objet

Connaissance des architectures logicielles multicouches réparties sécurisées, y compris avec des microservices

Connaissance des frameworks des langages utilisant une architecture web

Connaissances des outils d'automatisation des tests unitaires

Connaissance de la place et de l'impact des tests dans le cycle de vie du projet

Connaissance des principes et des règles du développement sécurisé

Connaissance du guide de recommandations de mise en œuvre d'un site Web de l'agence nationale de la sécurité des systèmes d'information (ANSSI)

Connaissance du site du Centre gouvernemental de veille, d'alerte et de réponse aux attaques informatiques (CERT-FR)

Connaissance des principales vulnérabilités et attaques contre les architectures multicouches réparties Connaissance des principes et des patrons de sécurité applicables à l'architecture multicouche répartie Connaissance du vocabulaire technique associé aux bases de données

Connaissance des différents patrons de conception (design pattern) et d'architecture

Connaissance des modèles de conception relatifs aux accès aux données relationnelles ou non relationnelles (patrons de conception (Design Pattern), object-relational mapping (ORM), …)

Connaissance du principe de connexion à une base de données à partir d'un logiciel d'interface (Middleware)

Connaissance des formats de données (fichiers JSON, XML, ...)

Connaissance des bases de la cryptographie et des mécanismes de sécurité

Connaissance d'un guide de tests reconnu, par exemple l'Open Web Application Security Project (OWASP) pour le web

Connaissance des principales failles de sécurité des applications web (XSS, CSRF) et de leurs parades Connaissance du vocabulaire professionnel technique en français et en anglais

Connaissance des outils d'analyses de code statiques (par exemple, ceux intégrés au compilateur) et dynamiques (par exemple débuggeur)

Connaissance des utilitaires de qualité de code

Connaissance des principales sources d'information sur les évolutions technologiques des composants métier d'une application

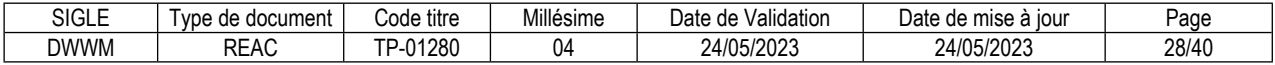

### **Documenter le déploiement d'une application dynamique web ou web mobile**

### **Description de la compétence – processus de mise en œuvre**

En tenant compte des dépendances et des versions de l'application, rédiger ou mettre à jour la procédure de déploiement de l'application.

Ecrire et documenter les scripts de déploiement.

Réaliser une veille technologique sur les évolutions techniques et les problématiques de sécurité liées au déploiement d'une application web ou web mobile, y compris dans le cadre d'une démarche DevOps.

### **Contexte(s) professionnel(s) de mise en œuvre**

Cette compétence s'exerce seul ou au sein d'une équipe.

Elle s'effectue en fin de processus de développement et de tests, ou à la fin de chaque itération lors d'une démarche d'intégration/déploiement continus, y compris dans le cadre d'une démarche DevOps. Selon les projets, la communication écrite et orale peut s'effectuer en anglais avec les acteurs concernés.

### **Critères de performance**

La procédure de déploiement est rédigée ou mise à jour

Les scripts de déploiement sont écrits et documentés

Le système de veille permet de suivre les évolutions technologiques et les problématiques de sécurité liées au déploiement d'une application dynamique web ou web mobile, y compris dans le cadre d'une démarche DevOps

### **Savoir-faire techniques, savoir-faire organisationnels, savoir-faire relationnels, savoirs**

Prendre en compte les dépendances du composant à déployer vis-à-vis des composants externes Prendre en compte les évolutions de versions de l'ensemble des composants, y compris les composants externes

Rédiger la procédure de déploiement

Préparer des scripts d'évolution (de bases de données, de tâches planifiées, …)

Mettre en place un système de veille technologique permettant de suivre les principales évolutions technologiques et les problématiques de sécurité en lien avec le déploiement d'une application dynamique web ou web mobile, y compris dans le cadre d'une démarche DevOps

Rédiger un dossier technique de déploiement d'une application web ou web mobile, y compris en anglais (niveau B1 CECRL pour l'anglais)

Dialoguer avec les équipes chargées du déploiement y compris en anglais (niveau B1 compréhension, A2 expression du CECRL pour l'anglais)

Connaissance des vulnérabilités classiques, des failles de sécurité propres aux bases de données, aux applications web et web mobiles multicouches réparties

Connaissance de la démarche DevOps

Connaissance de la chaîne de publication (workflow) d'un CMS

Connaissance des différents types de tests d'intégration, de sécurité et d'acceptation identifiés par le comité français du test logiciel (CFTL) correspondant au glossaire du Comité international de qualification du test logiciel (International Software Testing Qualifications Board ISTQB)

Connaissance de la place et de l'impact des tests dans le cycle de vie du projet

Connaissance des différents types d'environnement : test (SIT), acceptation client (UAT) et production Connaissance du rôle de l'infrastructure et des réseaux TCP-IP

Connaissance du vocabulaire professionnel technique en français et en anglais

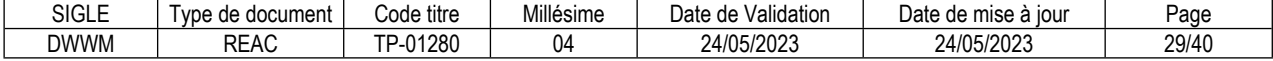

### <span id="page-30-0"></span>**FICHE DES COMPÉTENCES TRANSVERSALES DE L'EMPLOI TYPE**

### **Communiquer en français et en anglais**

### **Description de la compétence – processus de mise en œuvre**

Afin de connaître les fonctionnalités et les besoins de sécurité de l'application web ou web mobile, analyser le dossier de conception et solliciter si nécessaire des informations complémentaires auprès d'interlocuteurs divers. Être à l'écoute du client pour développer une application web ou web mobile correspondant à ses besoins. Présenter ses réalisations au client, oralement en face-à-face ou à distance, ou par écrit, en adaptant son langage au client tout au long de l'interaction.

Lors des réunions techniques, en face-à-face ou à distance, suivre activement les échanges, s'exprimer devant les participants de manière structurée et constructive et argumenter ses propositions, y compris en anglais.

Savoir adapter sa communication lors d'échanges avec des personnes en situation de handicap. Rédiger des dossiers techniques dans un langage adapté au destinataire et formuler ses courriels professionnels de manière claire et concise. Rechercher des informations dans des documents techniques et communiquer si besoin au sujet des contenus.

Niveaux requis en anglais selon le Cadre européen commun de référence pour les langues (CECRL) :

- Expression écrite, compréhension écrite et compréhension orale : niveau B1.
- Expression orale : niveau A2.

### **Critères de performance**

Les fonctionnalités de l'application et ses besoins de sécurités sont connus

Les besoins des clients sont respectés

Des informations complémentaires sont sollicitées si nécessaire auprès d'interlocuteurs divers

Les réalisations sont présentées au client, oralement ou par écrit, de manière structurée et adaptée au contexte

La documentation technique est comprise

La communication orale est claire, concise, structurée, et adaptée au destinataire et au contexte, y compris en présence d'une personne en situation de handicap

La communication écrite est claire, concise, structurée, et adaptée au destinataire et au contexte

### **Mettre en oeuvre une démarche de résolution de problème**

#### **Description de la compétence – processus de mise en œuvre**

En présence d'un problème de dysfonctionnement d'un applicatif, déterminer une démarche structurée de diagnostic de résolution de problèmes adaptée au dysfonctionnement afin d'en comprendre l'origine et de le résoudre.

Identifier les tests logiciels appropriés, déduits de la démarche de résolution de problèmes permettant de trouver la cause du problème.

Prévoir dans les tests tous les cas nécessaires à la résolution du problème.

Réaliser dans un ordre logique les tests et en analyser les résultats.

Rétablir la situation et vérifier le bon fonctionnement de l'application.

### **Critères de performance**

La démarche structurée de résolution de problème est adaptée au dysfonctionnement Les cas prévus des tests permettent d'identifier la cause du dysfonctionnement Les tests sont réalisés de manière logique et leurs résultats sont analysés L'application est fonctionnelle

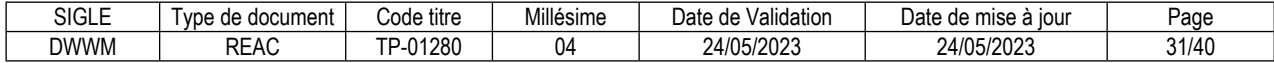

### **Apprendre en continu**

#### **Description de la compétence – processus de mise en œuvre**

Pour maintenir ses compétences et sa capacité opérationnelle dans l'emploi, mettre en place un système de veille technologique permettant de suivre l'actualité des évolutions technologiques et des problématiques de sécurité des applications web ou web mobiles.

Pour résoudre des problèmes, s'auto-former en recherchant des informations sur Internet ou dans des documentations techniques, y compris en anglais, et en sollicitant l'appui des personnes compétentes.

### **Critères de performance**

Le système de veille mis en place permet de suivre l'actualité de la profession, les évolutions technologies et les problématiques de sécurité en lien avec les applications web ou web mobiles

Les informations issues de l'auto-formation et de la veille technologique sont exploitables pour résoudre un problème

Les publications en anglais sont comprises (niveau B1 CECRL)

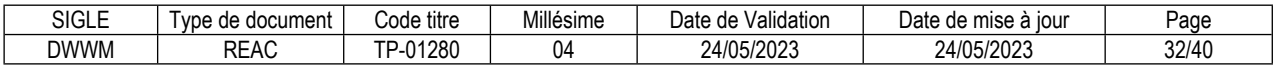

### <span id="page-32-0"></span>**Glossaire technique**

#### **API REST**

Une API (application programming interface ou « interface de programmation d'application ») est une interface logicielle qui permet de « connecter » un logiciel ou un service à un autre logiciel ou service afin d'échanger des données et des fonctionnalités. (Source : https://www.cnil.fr/fr/definition/interface-de-programmation-dapplication-api). Representational State Transfer (REST) désigne un groupe de contraintes concernant l'architecture logicielle destiné à apporter aux systèmes efficacité, fiabilité et scalabilité. (Source : https://developer.mozilla.org/fr/docs/Glossary/REST)

#### **Architecture distribuée**

Les architectures distribuées sont des systèmes d'informations distribuant et utilisant des ressources disponibles qui ne se trouvent pas au même endroit ou sur la même machine. (Source : https://datascientest.com/architecture-distribuee)

#### **CECRL : Cadre européen commun de référence pour les langues UTILISATEUR EXPÉRIMENTÉ**

C2 : Maîtrise

C1 : Autonomie

### **UTILISATEUR INDÉPENDANT**

B2 : Avancé

**B1** : Indépendant. Peut comprendre les points essentiels quand un langage clair et standard est utilisé et s'il s'agit de choses familières dans le travail. Peut se débrouiller dans la plupart des situations rencontrées en voyage dans une région où la langue cible est parlée. Peut décrire un espoir ou un but et exposer brièvement des raisons ou explications pour un projet ou une idée.

Rechercher des informations dans des documents techniques. Rédiger des dossiers techniques dans un langage adapté au destinataire et formuler ses courriels professionnels de manière claire et concise. Lors des réunions techniques, en face-àface ou à distance, suivre activement les échanges.

#### **UTILISATEUR ÉLÉMENTAIRE**

**A2** : Elémentaire. Peut communiquer lors de tâches simples et habituelles ne demandant qu'un échange d'informations simple et direct sur des sujets familiers et habituels. Peut décrire avec des moyens simples sa formation, son environnement immédiat et évoquer des sujets qui correspondent à des besoins immédiats.

Lors des réunions techniques, en face-à-face ou à distance, s'exprimer devant les participants de manière structurée et constructive et argumenter ses propositions.

A1 : Introductif ou découverte

### **CFTL (comité français du test logiciel)**

Le comité a pour mission principale de certifier les connaissances techniques et méthodologiques des testeurs de logiciels par des examens de certification objectifs et conçus indépendamment. Il est l'unique représentant de l'ISTQB® (International Software Qualifications Board) en France. (Source : https://www.cftl.fr/cf-tl/a-propos-ducftl/)

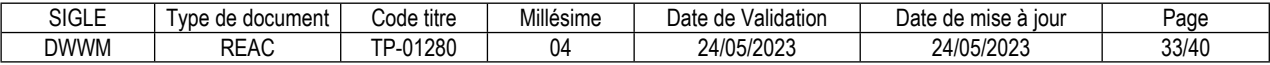

#### **CI/CD (continuous integration/continuous delivery)**

L'approche CI/CD automatise le développement des applications tout en instaurant des éléments de surveillance pour s'assurer que l'application fonctionne bien. Et ce tout au long de la phase d'intégration, de test et de déploiement. CI/CD signifie distribution et déploiement continus. (Source : https://www.oracle.com/fr/cloud/definition-approche-cicd/)

#### **Conteneur**

Il virtualise le système d'exploitation sous-jacent et fait en sorte que l'application en conteneur pense qu'elle dispose pour elle seule du système d'exploitation, y compris le processeur, la mémoire, le stockage de fichiers et les connexions réseau. Il peut être déployé et exécuté sur n'importe quel serveur. (Source : https://azure.microsoft.com/)

#### **Déploiement continu**

Le déploiement continu est une stratégie de développement logiciel dans laquelle les modifications apportées au code d'une application sont publiées automatiquement dans l'environnement de production.

(Source : https://www.ibm.com/fr-fr/cloud/learn/continuous-deployment)

#### **DevOps**

Concaténation des trois premières lettres du mot anglais development (développement) et de l'abréviation usuelle ops du mot anglais operations (exploitation). C'est un ensemble de pratiques et d'outils, ainsi qu'une philosophie culturelle dont le but est d'automatiser et d'intégrer les processus entre les équipes de développement et d'exploitation. (Source : https://www.atlassian.com/fr/devops)

#### **ECMAScript**

European computer manufacturers association Script est le langage de script sur lequel JavaScript est basé. Ecma International a pour tâche la standardisation d'ECMAScript. (https://developer.mozilla.org/fr/docs/Glossary/ECMAScript)

### **Expérience utilisateur**

UX est un acronyme signifiant User eXperience (expérience utilisateur). Il s'agit de l'étude de l'interaction entre des utilisateurs et un système. Son objectif est de rendre l'interaction avec un système plus simple du point de vue de l'utilisateur (Source : https://developer.mozilla.org/fr/docs/Glossary/UX)

#### **Intégration continue**

L'intégration continue est un processus de développement logiciel dans lequel les développeurs intègrent le nouveau code qu'ils ont écrit plus fréquemment tout au long du cycle de développement. Des tests automatisés sont effectués pour chaque itération de la génération, afin d'identifier les problèmes d'intégration en amont. (Source : https://www.ibm.com/fr-fr/cloud/learn/continuous-integration)

#### **Interface utilisateur web ou web mobile**

L'interface utilisateur (ou UI pour User Interface en anglais) est tout ce qui facilite l'interaction entre un utilisateur et une machine.

L'interface utilisateur web ou web mobile est constituée de pages web affichées sur un navigateur ou un mobile (Source : https://developer.mozilla.org/fr/docs/Glossary/UI)

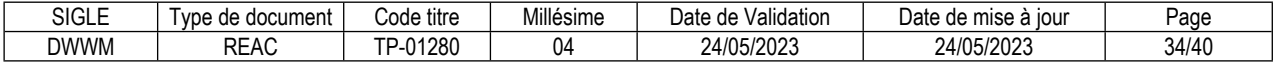

### **ISTQB (international software testing qualifications board)**

Comité international de qualification du test logiciel. Cette organisation édite des normes et propose une certification reconnue dans le monde entier : testeur certifié ISTQB avec 3 niveaux de certification. (Source : Wikipédia)

#### **Microservice**

Désigne à la fois une architecture et une approche de développement logiciel qui consiste à décomposer les applications en éléments les plus simples, indépendants les uns des autres. (Source : https://www.redhat.com/)

#### **Résilience informatique**

Consiste dans la capacité d'une entreprise ou d'une organisation à assurer la continuité de son système d'information, même en cas de panne matérielle, de surcharge d'activité (scalabilité), de piratage informatique ou de tout autre incident. (Source : https://www.oracle.com/fr/security)

#### **RSSI**

Responsable de la sécurité des systèmes d'information

#### **SaaS (software as a service)**

Modèle de distribution de logiciel à travers le Cloud. Les applications sont hébergées par le fournisseur de service. (Source : https://www.lebigdata.fr/)

#### **Services numériques**

Désigne l'ensemble des ressources humaines, logicielles et matérielles nécessaire à la mise à disposition d'un service. (Source : https://learninglab.gitlabpages.inria.fr/)

#### **SIT (system integration testing)**

Environnement de tests d'intégration système

#### **Style défensif**

Programmer dans un style défensif consiste à écrire le code de manière à anticiper les risques d'erreur et les comportements inattendus, par exemple en contrôlant que les entrées utilisateurs sont correctes. L'absence de cette anticipation peut mener à des failles de sécurité

### **UAT (user acceptance test)**

Environnement de tests de validation utilisateur

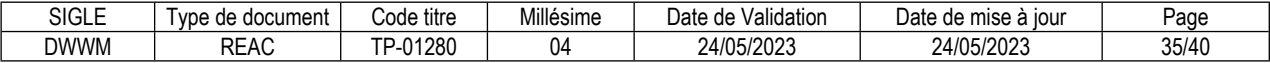

### **Web design**

Le design sur le web est la conception de l'interface de sites ou d'applications. Il prend en compte l'aspect graphique, mais plus largement aussi l'ergonomie, l'accessibilité, et même pour certains le codage.

Le web design implique les normes de création et d'affichage des pages web en utilisant HTML, CSS, SVG, les API et d'autres technologies pour les applications Web. Ces standards comprennent également des informations sur la façon de rendre les pages accessibles aux personnes handicapées (WCAG), de les internationaliser et de les faire fonctionner sur les appareils mobiles (Source : traduction des standards internationaux du W3C https://www.w3.org/standards/webdesign/)

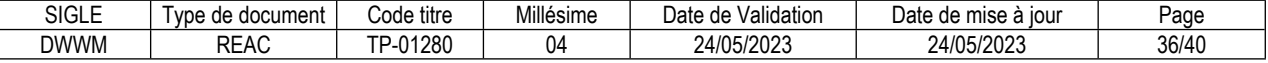
#### **Glossaire du REAC**

#### **Activité type**

Une activité type est un bloc de compétences qui résulte de l'agrégation de tâches (ce qu'il y a à faire dans l'emploi) dont les missions et finalités sont suffisamment proches pour être regroupées. Elle renvoie au certificat de compétences professionnelles (CCP).

#### **Activité type d'extension**

Une activité type d'extension est un bloc de compétences qui résulte de l'agrégation de tâches qui constituent un domaine d'action ou d'intervention élargi de l'emploi type. On la rencontre seulement dans certaines déclinaisons de l'emploi type. Cette activité n'est pas dans tous les TP. Quand elle est présente, elle est attachée à un ou des TP. Elle renvoie au certificat complémentaire de spécialisation (CCS).

#### **Compétence professionnelle**

La compétence professionnelle se traduit par une capacité à combiner un ensemble de savoirs, savoir-faire, comportements, conduites, procédures, type de raisonnement, en vue de réaliser une tâche ou une activité. Elle a toujours une finalité professionnelle. Le résultat de sa mise en œuvre est évaluable.

#### **Compétence transversale**

La compétence transversale désigne une compétence générique commune aux diverses situations professionnelles de l'emploi type. Parmi les compétences transversales, on peut recenser les compétences correspondant :

- à des savoirs de base,
- à des attitudes comportementales et/ou organisationnelles.

#### **Critère de performance**

Un critère de performance sert à porter un jugement d'appréciation sur un objet en termes de résultat(s) attendu(s) : il revêt des aspects qualitatifs et/ou quantitatifs.

#### **Emploi type**

L'emploi type est un modèle d'emploi représentatif d'un ensemble d'emplois réels suffisamment proches, en termes de mission, de contenu et d'activités effectuées, pour être regroupées : il s'agit donc d'une modélisation, résultante d'une agrégation critique des emplois.

#### **Référentiel d'Emploi, Activités et Compétences (REAC)**

Le REAC est un document public à caractère règlementaire (visé par l'arrêté du titre professionnel) qui s'applique aux titres professionnels du ministère chargé de l'emploi. Il décrit les repères pour une représentation concrète du métier et des compétences qui sont regroupées en activités dans un but de certification.

#### **Savoir**

Un savoir est une connaissance mobilisée dans la mise en œuvre de la compétence professionnelle ainsi qu'un processus cognitif impliqué dans la mise en œuvre de ce savoir.

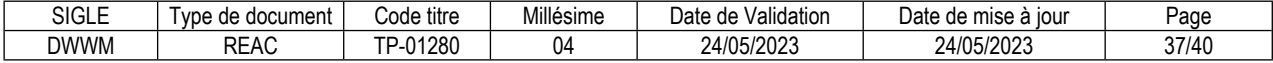

#### **Savoir-faire organisationnel**

C'est un savoir et un savoir-faire de l'organisation et du contexte impliqués dans la mise en œuvre de l'activité professionnelle pour une ou plusieurs personnes.

#### **Savoir-faire relationnel**

C'est un savoir comportemental et relationnel qui identifie toutes les interactions socioprofessionnelles réalisées dans la mise en œuvre de la compétence professionnelle pour une personne. Il s'agit d'identifier si la relation s'exerce : à côté de (sous la forme d'échange d'informations) ou en face de (sous la forme de négociation) ou avec (sous la forme de travail en équipe ou en partenariat, etc.).

#### **Savoir-faire technique**

Le savoir-faire technique est le savoir procéder, savoir opérer à mobiliser en utilisant une technique dans la mise en œuvre de la compétence professionnelle ainsi que les processus cognitifs impliqués dans la mise en œuvre de ce savoir-faire.

#### **Titre professionnel**

La certification professionnelle délivrée par le ministre chargé de l'emploi est appelée « titre professionnel ». Ce titre atteste que son titulaire maîtrise les compétences, aptitudes et connaissances permettant l'exercice d'activités professionnelles qualifiées. (Article R338-1 et suivants du Code de l'Education).

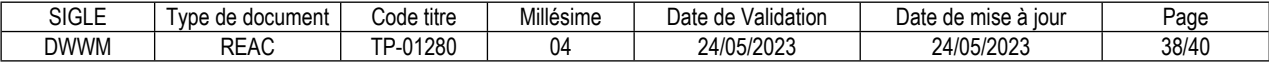

#### **Reproduction interdite**

Article L 122-4 du code de la propriété intellectuelle "Toute représentation ou reproduction intégrale ou partielle faite sans le consentement de l'auteur ou de ses ayants droit ou ayants cause est illicite. Il en est de même pour la traduction, l'adaptation ou la transformation, l'arrangement ou la reproduction par un art ou un procédé quelconque."

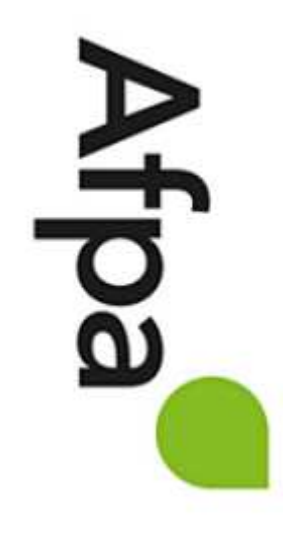

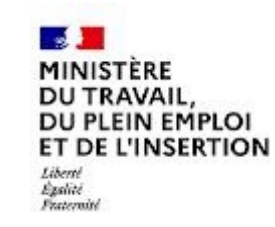

# REFERENTIEL D'EVALUATION

# DU TITRE PROFESSIONNEL

Développeur web et web mobile

Niveau 5

Site :<http://travail-emploi.gouv.fr>/

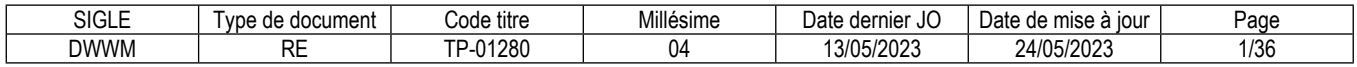

## **1. Références de la spécialité**

**Intitulé du titre professionnel : Développeur web et web mobile Sigle du titre professionnel : DWWM Niveau : 5** (Cadre national des certifications 2019) **Code(s) NSF : 326t - Programmation, mise en place de logiciels Code(s) ROME : M1805 Formacode : 31090, 31006, 31088, 46288, 70710 Date de l'arrêté : 26/04/2023 Date de parution au JO de l'arrêté : 13/05/2023 Date d'effet de l'arrêté : 01/09/2023**

## **2. Modalités d'évaluation générales des titres professionnels**

**Les modalités d'évaluation des titres professionnels sont définies par l'arrêté du 22 décembre 2015 relatif aux conditions de délivrance du titre professionnel du ministère chargé de l'emploi.** 

Chaque modalité d'évaluation, identifiée dans le référentiel d'évaluation (RE) comme constitutive de la session du titre, du certificat de compétences professionnelles (CCP) ou du certificat complémentaire de spécialisation (CCS), est décrite dans le dossier technique d'évaluation. Celui-ci précise les modalités et les moyens de mise en œuvre de l'épreuve pour le candidat, le jury et le centre organisateur.

L'aménagement de la session d'examen pour les candidats en situation de handicap pourra s'appuyer sur le guide pratique d'aménagement des sessions d'examen disponible à l'adresse suivante : https://travail-emploi.gouv.fr/formation-professionnelle/certification-competences-pro/titresprofessionnels-373014 , rubrique textes réglementaires/documents techniques.

La proposition d'aménagement de la session d'examen est mise en œuvre en lien avec la DDETS concernée.

## **3 Dispositif d'évaluation spécifique pour la session du titre professionnel DWWM**

**Les compétences des candidats issus d'un parcours continu de formation ou d'un parcours de validation des acquis de l'expérience (VAE) pour l'accès au titre professionnel sont évaluées par un jury au vu :** 

- *a)* Des modalités d'évaluation présentées dans le tableau 3.1 « Modalités d'évaluation des compétences et organisation de l'épreuve » ci-dessous.
- b) Du dossier professionnel et de ses annexes éventuelles.
- c) Des résultats des évaluations passées en cours de formation pour les candidats issus d'un parcours de formation.
- d) D'un entretien avec le jury destiné à vérifier le niveau de maîtrise par le candidat des compétences requises pour l'exercice des activités composant le titre visé.

**Les compétences des candidats issus d'un parcours d'accès au titre professionnel par capitalisation de CCP sont évaluées par un jury au vu du livret de certification et d'un entretien destiné à vérifier le niveau de maîtrise par le candidat des compétences requises pour l'exercice des activités composant le titre visé. Cet entretien se déroule en fin de session du dernier CCP.** 

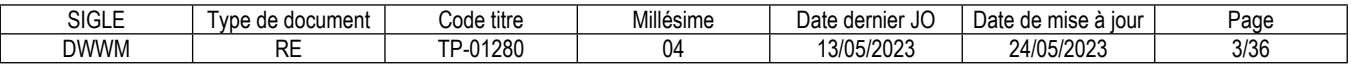

#### **3.1. Modalités d'évaluation des compétences et organisation de l'épreuve**

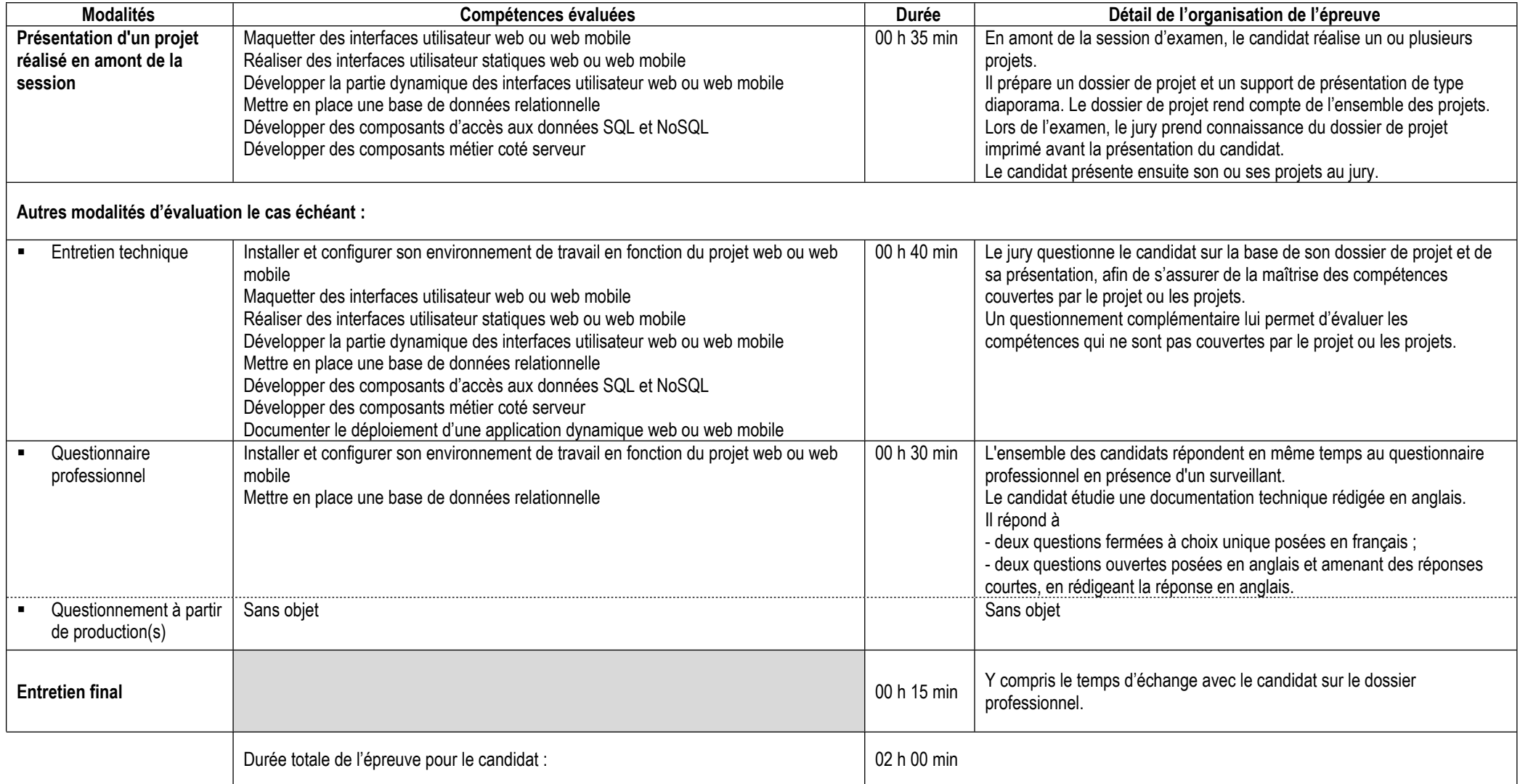

## **Informations complémentaires concernant la présentation d'un projet réalisé en amont de la session :**

### *Contenu du projet ou des projets*

En amont de l'examen, le candidat réalise un projet ou plusieurs projets. L'ensemble des projets doit obligatoirement permettre la mise en œuvre des compétences suivantes :

Pour l'activité type 1 « Développer la partie front-end d'une application web ou web mobile sécurisée »

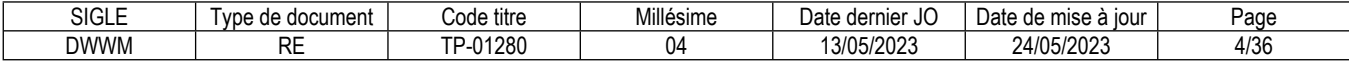

- Maquetter des interfaces utilisateur web ou web mobile
- Réaliser des interfaces utilisateur statiques web ou web mobile
- Développer la partie dynamique des interfaces utilisateur web ou web mobile

Pour l'activité type 2 « Développer la partie back-end d'une application web ou web mobile sécurisée »

- Mettre en place une base de données relationnelle
- Développer des composants d'accès aux données SQL et NoSQL
- Développer des composants métier coté serveur

#### *Contexte de réalisation du projet ou des projets*

Un projet peut être réalisé pendant une période en entreprise ou pendant la formation. Un projet ne correspond pas nécessairement à une demande réelle d'un commanditaire.

Lorsque le candidat réalise un projet en entreprise, l'entreprise fournit au candidat le cahier des charges du projet ou une expression des besoins.

Lorsque le candidat réalise un projet pendant la formation, il formule une expression des besoins pour définir les objectifs et les limites du projet.

#### *Identification des compétences mises en œuvre*

Pour identifier les compétences mises en œuvre dans le cadre de chacun des projets, le candidat s'appuie sur la description des compétences du référentiel d'emploi, d'activités et de compétences du titre.

#### *Productions en lien avec le projet ou les projets*

En amont de l'examen, le candidat prépare

- un seul dossier de projet imprimé réunissant l'ensemble des projets ;
- un seul support de présentation de type diaporama réunissant l'ensemble des projets.

#### *Le dossier de projet*

Le dossier de projet rend compte de l'ensemble des projets.

Hors page de garde, sommaire et annexes, le dossier projet comporte entre 30 et 50 pages au maximum, schémas et illustrations compris. Les annexes comportent 30 pages au maximum.

#### *Pour les projets réalisés pendant une période en entreprise, le dossier suit le plan suivant :*

- la liste des compétences du référentiel couvertes par le projet ;
- le contexte du projet :
	- la présentation de l'entreprise et du service ;
	- le cahier des charges ou l'expression des besoins ;

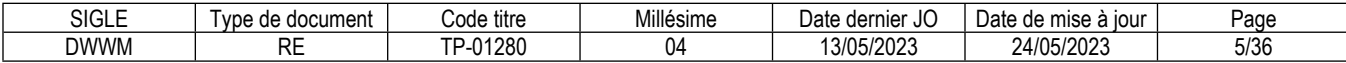

- les contraintes du projet, les livrables attendus ;

- l'environnement humain et technique, les objectifs de qualité.

- les réalisations du candidat comportant les éléments les plus significatifs coté front-end, les arguments qui ont conduit à ses choix, y compris pour la sécurité :

- la présentation de maquettes de l'application, adaptation web et adaptation web mobile ;

- le schéma de l'enchaînement des maquettes de l'application ;
- les captures d'écran d'interfaces utilisateur, adaptation web et adaptation web mobile ;
- des extraits de code d'interfaces utilisateur statiques ;
- des extraits de code de la partie dynamique d'interfaces utilisateur ;

- les réalisations du candidat comportant les éléments les plus significatifs coté back-end, les arguments qui ont conduit à ses choix, y compris pour la sécurité :

 - la présentation de la base de données (schéma conceptuel avec données et relations, schéma physique, script de création ou de modification de la base de données) ;

- des extraits de code de composants métier ;

- des extraits de code de composants d'accès aux données ;
- la présentation d'éléments de sécurité de l'application ;

- la présentation d'un jeu d'essai élaboré par le candidat de la fonctionnalité la plus représentative (données en entrée, données attendues, données obtenues) et analyse des écarts éventuels ;

- la description de la veille, effectuée par le candidat durant le projet, sur les vulnérabilités de sécurité, description des vulnérabilités éventuellement trouvées et des failles potentiellement corrigées.

Les annexes comportent les éléments de la fonctionnalité la plus représentative d'un projet en entreprise, coté front-end et back-end :

- les maquettes des interfaces utilisateur ;
- les captures d'écran des interfaces utilisateurs et le code correspondant ;
- le code de composants métier les plus significatifs ;
- le code de composants d'accès aux données les plus significatifs.

#### *Pour les projets réalisés pendant la formation, le dossier suit le plan suivant :*

- la liste des compétences mises en œuvre dans le cadre du projet ;
- l'expression des besoins du projet pour définir les objectifs et les limites du projet ;
- l'environnement technique ;
- les réalisations permettant la mise en œuvre des compétences.

#### *Contenu de la présentation orale*

Le candidat présente son projet à l'aide d'un support de présentation de type diaporama réalisé en amont de l'épreuve.

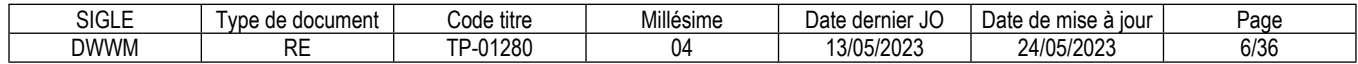

Il présente successivement ses différents projets.

#### *Pour les projets réalisés pendant une période en entreprise, la présentation suit le plan suivant :*

- le contexte du projet
	- la présentation de l'entreprise et du service (sur une ou deux diapositives) ;
	- l'expression des besoins du projet ;
	- les contraintes du projet, les livrables attendus ;
	- l'environnement humain et technique, les objectifs de qualité ;
- les réalisations du candidat comportant les éléments les plus significatifs coté front-end, en argumentant ses choix, y compris pour la sécurité :
- la présentation de maquettes de l'application (une ou deux maquettes), adaptation web et adaptation web mobile ;
- le schéma de l'enchaînement des maquettes de l'application ;
- les captures d'écran d'interfaces utilisateur (pour une ou deux interfaces utilisateur), adaptation web et adaptation web mobile ;
- des extraits de code d'interfaces utilisateur statiques (pour une ou deux interfaces utilisateur) ;
- des extraits de code de la partie dynamique d'interfaces utilisateur (pour une ou deux interfaces utilisateur).
- les réalisations du candidat comportant les éléments les plus significatifs coté back-end, en argumentant ses choix, y compris pour la sécurité :
- la présentation de la base de données (schéma conceptuel avec données et relations, schéma physique) ;
- des extraits de code de composants métier (pour un ou deux composants métier) ;
- des extraits de code de composants d'accès aux données (pour un ou deux composants d'accès aux données) ;
- la présentation d'éléments de sécurité de l'application ;

- la présentation du jeu d'essai de la fonctionnalité la plus représentative, coté front-end ou back-end (données en entrée, données attendues, données obtenues) et analyse des écarts éventuels ;

- la présentation de la veille, effectuée par le candidat durant le projet, sur les vulnérabilités de sécurité, coté front-end ou back-end, description des vulnérabilités éventuellement trouvées et des failles potentiellement corrigées (sur une ou deux diapositives) ;

- synthèse et conclusion (satisfactions et difficultés rencontrées).

#### *Pour les projets réalisés pendant la formation, la présentation suit le plan suivant :*

- l'expression des besoins du projet pour définir les objectifs et les limites du projet ;
- l'environnement technique ;
- les réalisations permettant la mise en œuvre des compétences.

#### **Informations complémentaires concernant l'entretien technique :**

L'entretien technique se déroule obligatoirement à l'issue de la présentation du projet réalisé en amont de la session.

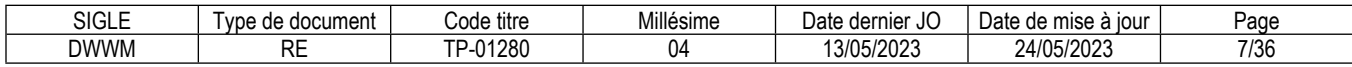

#### **Informations complémentaires concernant le questionnaire professionnel :**

L'ensemble des candidats répondent en même temps au questionnaire professionnel. Un surveillant est présent dans la salle. Les postes de travail n'ont pas d'accès internet. L'utilisation des téléphones portables et de tout autre moyen de communication est interdite aux candidats. Les membres du jury évaluent les réponses du candidat avant sa présentation du projet ou des projets réalisés en amont de la session.

**Informations complémentaires concernant le questionnement à partir de production(s) :** Sans objet

#### **Précisions pour le candidat VAE :**

Le candidat qui se présente à une session d'examen en vue de l'obtention du titre par la validation des acquis de l'expérience (VAE) réalise le ou les projets à partir de son expérience.

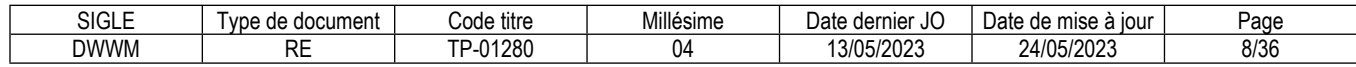

## **3.2. Critères d'évaluation des compétences professionnelles**

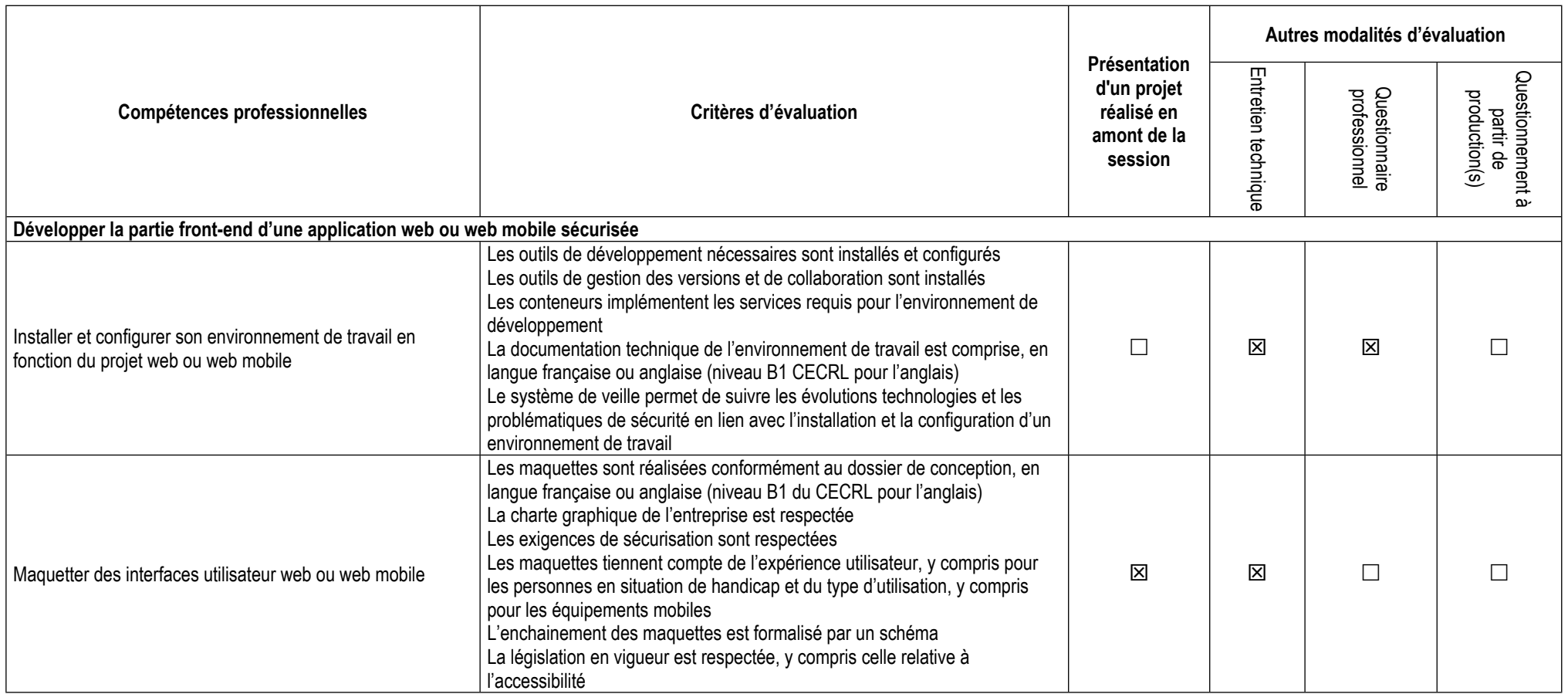

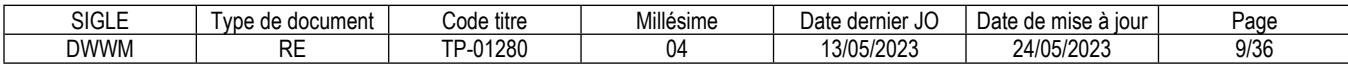

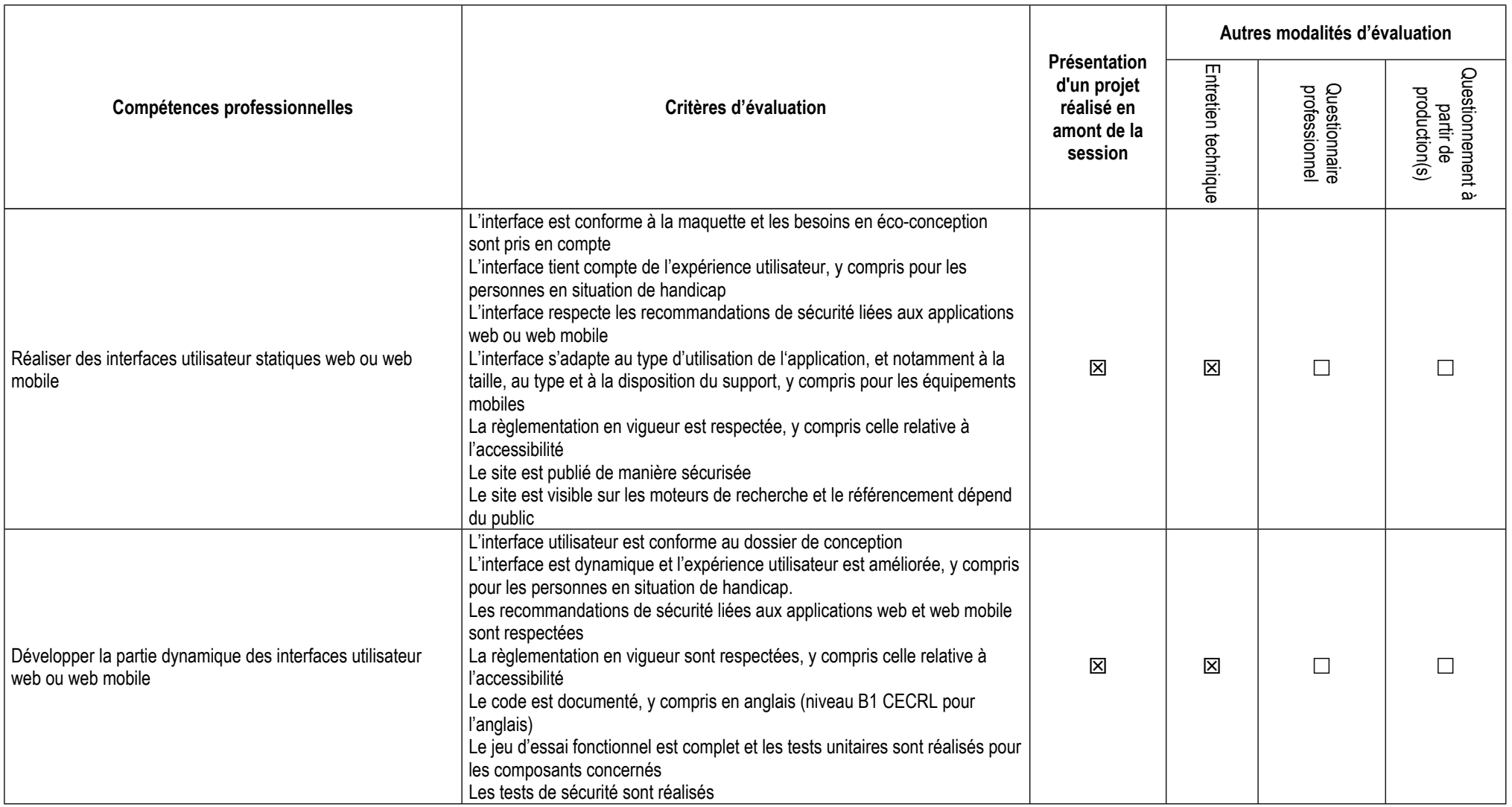

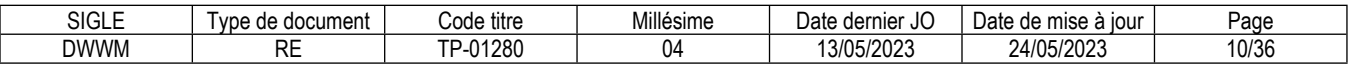

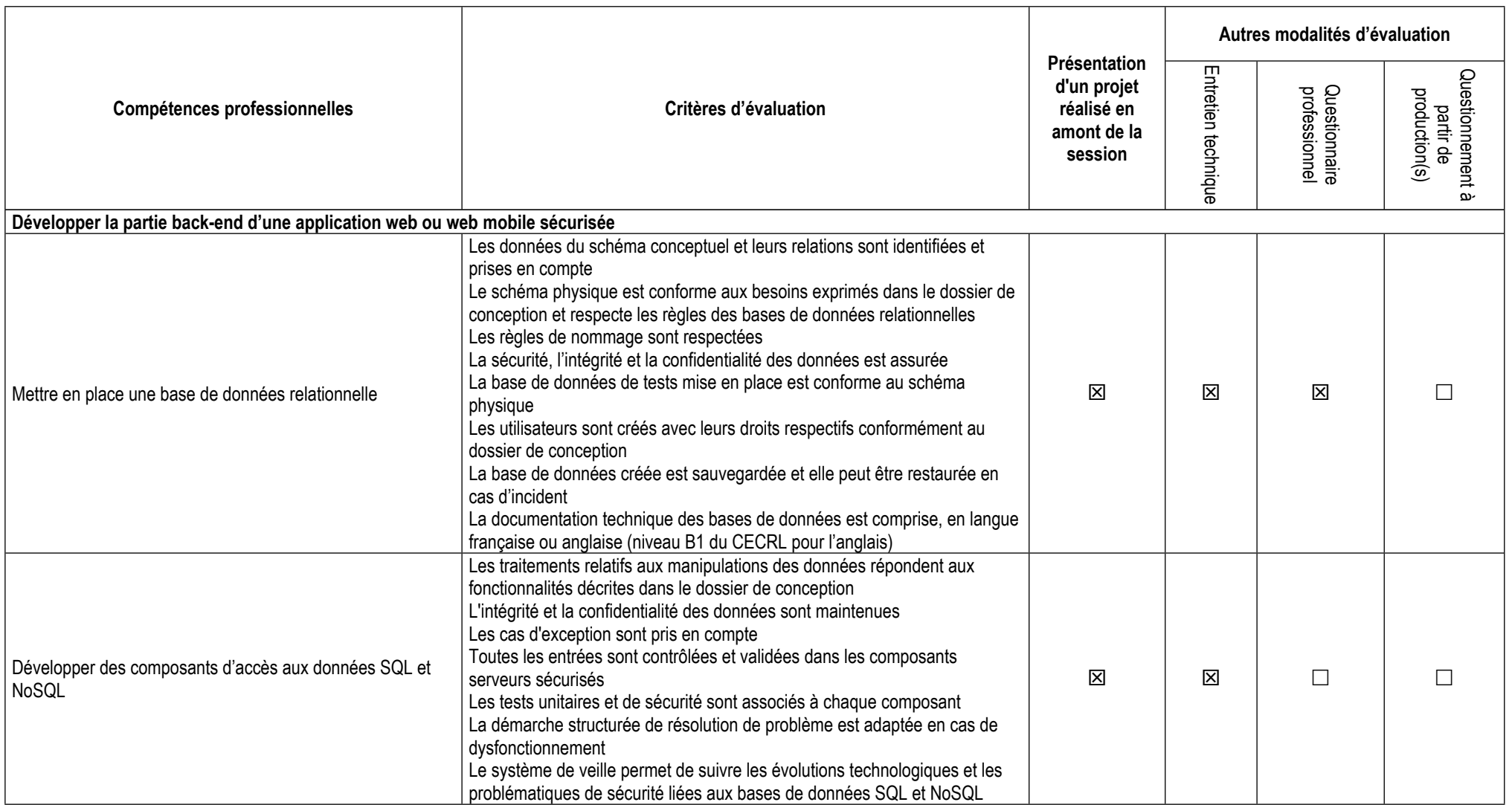

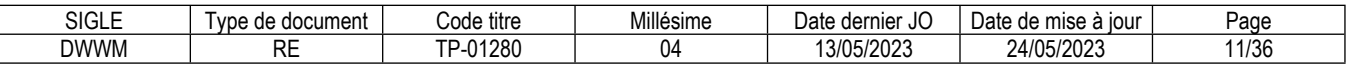

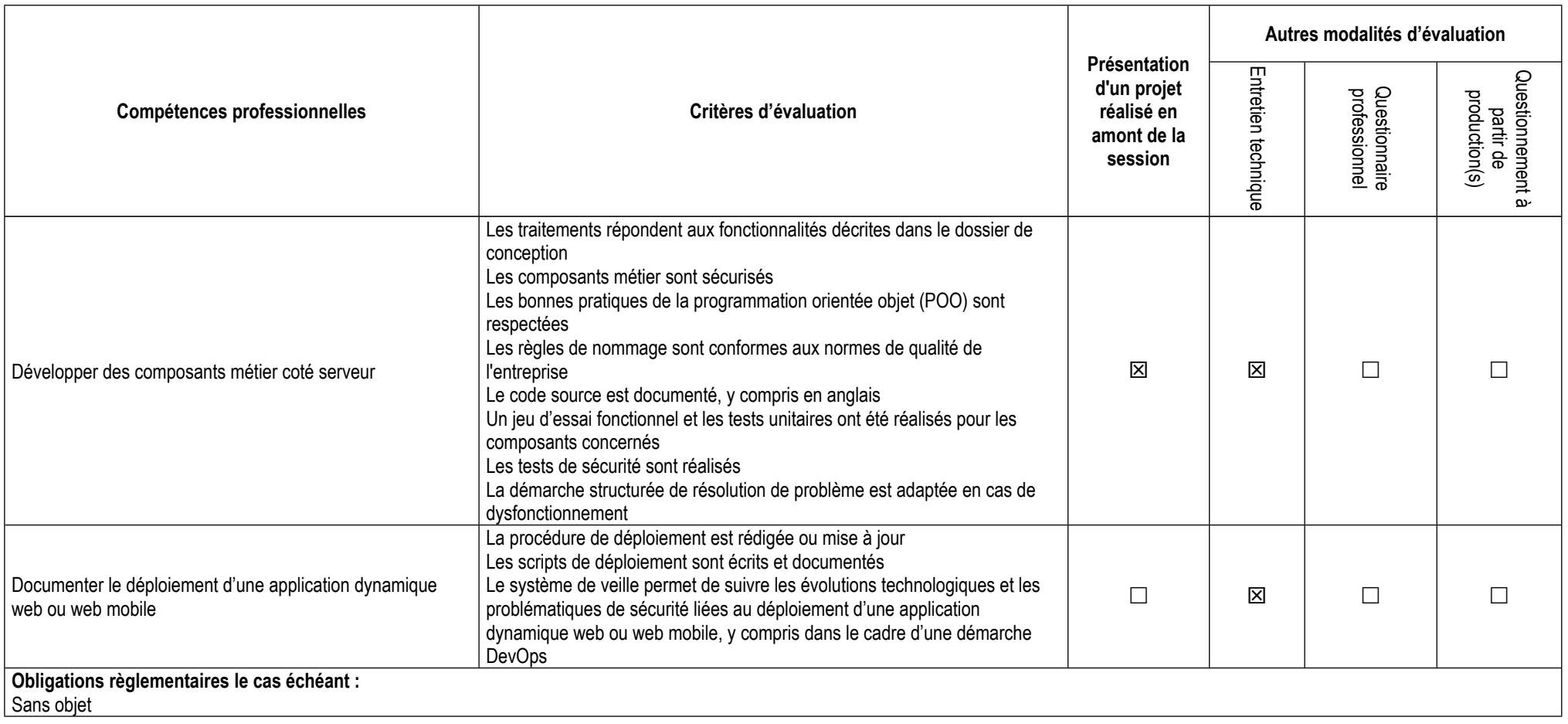

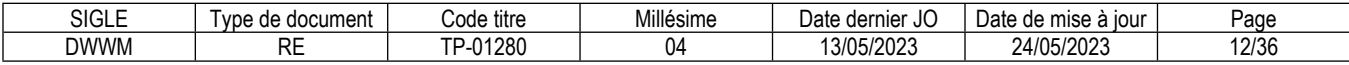

## **3.3. Évaluation des compétences transversales**

Les compétences transversales sont évaluées au travers des compétences professionnelles.

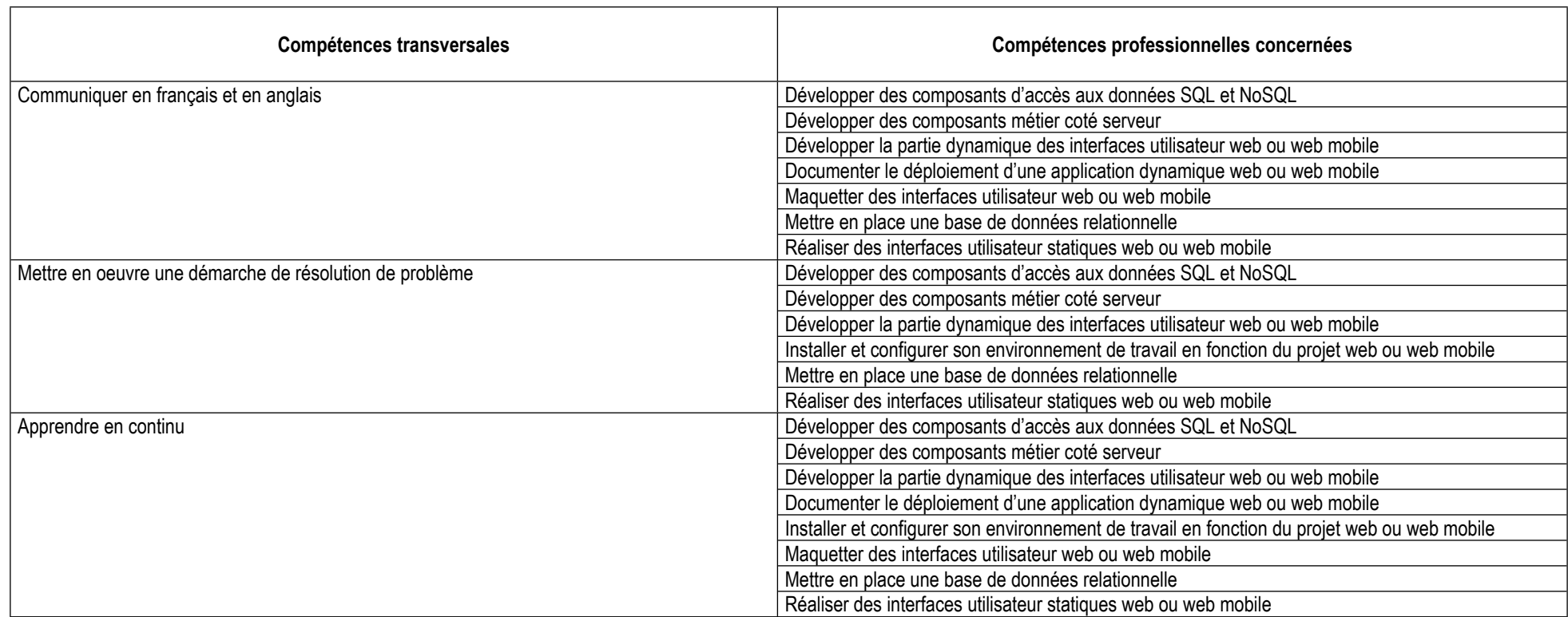

## **4. Conditions de présence et d'intervention du jury propre au titre DWWM**

**4.1. Durée totale de présence du jury pendant l'épreuve du candidat :** 01 h 30 min

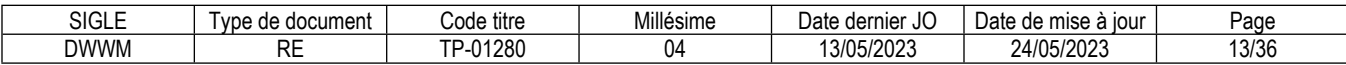

#### **4.2. Protocole d'intervention du jury :**

Avant la présentation du candidat et en dehors de sa présence, le jury prend connaissance de son dossier de projet imprimé. Le jury assiste à la présentation orale sans intervenir.

Le responsable de session doit prévoir un temps supplémentaire d'intervention du jury pour la prise de connaissance de l'épreuve et des dossiers candidats ainsi que la prise en compte des temps de correction et de délibération.

#### **4.3. Conditions particulières de composition du jury :**

Sans objet

## **5. Conditions de surveillance et de confidentialité au cours de la session titre**

Le questionnaire professionnel se déroule sur un poste de travail, dans une salle sans accès internet et en présence d'un surveillant. L'utilisation des téléphones portables ou de tout autre moyen de communication est interdite.

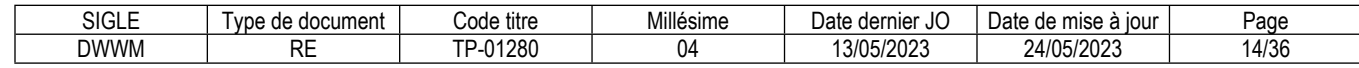

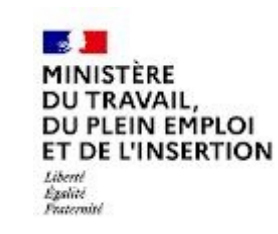

# REFERENTIEL D'EVALUATION

# DES CERTIFICATS

# DE COMPETENCES PROFESSIONNELLES

Développeur web et web mobile

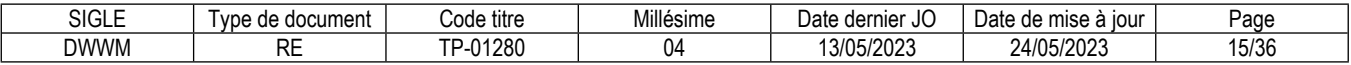

## **CCP**

## **Développer la partie front-end d'une application web ou web mobile sécurisée**

#### **Les compétences des candidats pour l'accès au CCP sont évaluées par un jury au vu :**

- *a)* Des modalités d'évaluation présentées dans le tableau « Modalités d'évaluation des compétences et organisation de l'épreuve » ci-dessous.
- b) Du dossier professionnel et de ses annexes éventuelles.
- *c)* Des résultats des évaluations passées en cours de formation pour les candidats issus d'un parcours de formation.

#### **Modalités d'évaluation des compétences et organisation de l'épreuve**

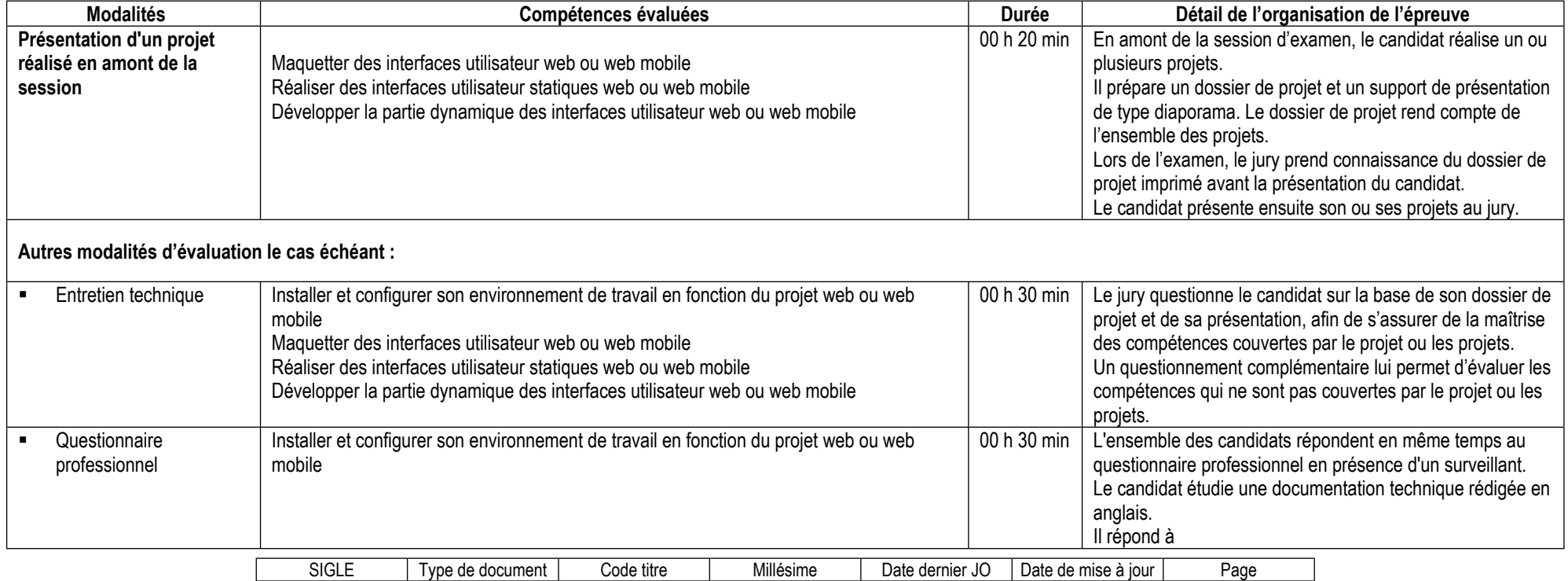

DWWM | RE | TP-01280 | 04 | 13/05/2023 | 24/05/2023 | 17/36

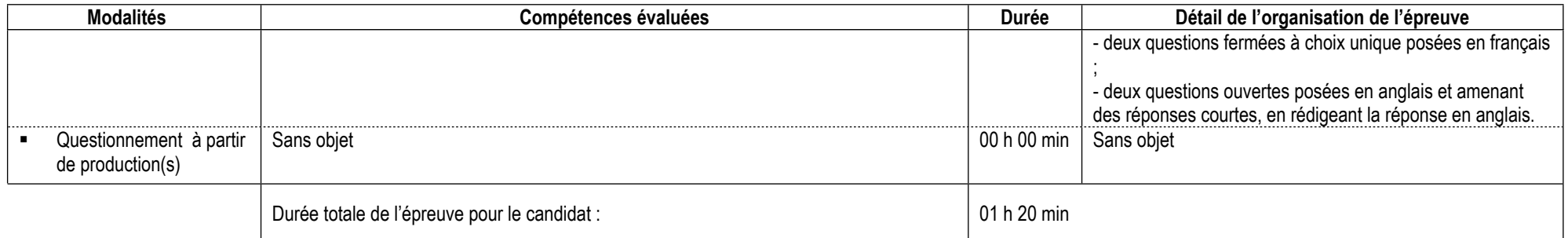

#### **Informations complémentaires concernant la présentation du projet réalisé en amont de la session :**

#### *Précisions pour le candidat à la VAE*

Le candidat qui se présente à une session d'examen en vue de l'obtention du certificat de compétences professionnelles (CCP) « Développer la partie front-end d'une application web ou web mobile sécurisée » par la validation des acquis de l'expérience (VAE) réalise le ou les projets à partir de son expérience.

#### *Contenu du projet ou des projets*

En amont de l'examen, le candidat réalise un projet ou plusieurs projets. L'ensemble des projets doit obligatoirement permettre la mise en œuvre des compétences suivantes :

- Maquetter des interfaces utilisateur web ou web mobile
- Réaliser des interfaces utilisateur statiques web ou web mobile
- Développer la partie dynamique des interfaces utilisateur web ou web mobile

#### *Contexte de réalisation du projet ou des projets*

Un projet peut être réalisé pendant une période en entreprise ou pendant la formation. Un projet ne correspond pas nécessairement à une demande réelle d'un commanditaire.

Lorsque le candidat réalise un projet en entreprise, l'entreprise fournit au candidat le cahier des charges du projet ou une expression des besoins.

Lorsque le candidat réalise un projet pendant la formation, il formule une expression des besoins pour définir les objectifs et les limites du projet.

#### *Identification des compétences mises en œuvre*

Pour identifier les compétences mises en œuvre dans le cadre de chacun des projets, le candidat s'appuie sur la description des compétences du référentiel d'emploi, d'activités et de compétences du titre.

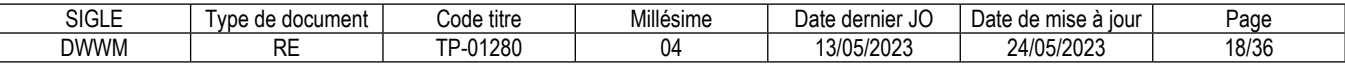

#### *Productions en lien avec le projet ou les projets*

En amont de l'examen, le candidat prépare

- un seul dossier de projet imprimé réunissant l'ensemble des projets ;

- un seul support de présentation de type diaporama réunissant l'ensemble des projets.

#### *Le dossier de projet*

Le dossier de projet rend compte de l'ensemble des projets.

Hors page de garde, sommaire et annexes, le dossier projet comporte entre 20 et 30 pages au maximum, schémas et illustrations compris. Les annexes comportent 20 pages au maximum.

#### *Pour les projets réalisés pendant une période en entreprise, le dossier suit le plan suivant*

- la liste des compétences du référentiel couvertes par le projet ;

- le contexte du projet :

- la présentation de l'entreprise et du service ;
- le cahier des charges ou l'expression des besoins ;
- les contraintes du projet, les livrables attendus ;
- l'environnement humain et technique, les objectifs de qualité.

- les réalisations du candidat comportant les éléments les plus significatifs coté front-end, les arguments qui ont conduit à ses choix, y compris pour la sécurité

- la présentation de maquettes de l'application, adaptation web et adaptation web mobile ;
- le schéma de l'enchaînement des maquettes de l'application ;
- les captures d'écran d'interfaces utilisateur, adaptation web et adaptation web mobile ;
- des extraits de code d'interfaces utilisateur statiques ;
- des extraits de code de la partie dynamique d'interfaces utilisateur ;
- la présentation d'éléments de sécurité de l'application coté front-end ;

- la présentation d'un jeu d'essai élaboré par le candidat de la fonctionnalité coté front-end la plus représentative (données en entrée, données attendues, données obtenues) et analyse des écarts éventuels ;

- la description de la veille, effectuée par le candidat durant le projet, sur les vulnérabilités de sécurité coté front-end, description des vulnérabilités éventuellement trouvées et des failles potentiellement corrigées.

Les annexes comportent les éléments de la fonctionnalité la plus représentative d'un projet en entreprise, coté front-end :

- les maquettes des interfaces utilisateur ;

- les captures d'écran des interfaces utilisateur, adaptation web et adaptation web mobile ;
- des extraits de code des interfaces utilisateur statiques ;
- des extraits de code de la partie dynamique des interfaces utilisateur ;

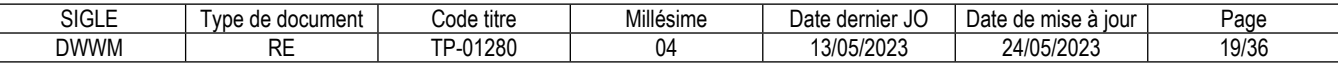

#### *Pour les projets réalisés pendant la formation, le dossier suit le plan suivant :*

- la liste des compétences mises en œuvre dans le cadre du projet ;
- l'expression des besoins du projet pour définir les objectifs et les limites du projet ;
- l'environnement technique ;
- les réalisations permettant la mise en œuvre des compétences.

### *Contenu de la présentation orale*

Le candidat présente son projet à l'aide d'un support de présentation de type diaporama réalisé en amont de l'épreuve. Il présente successivement ses différents projets.

### *Pour les projets réalisés pendant une période en entreprise, la présentation suit le plan suivant :*

- le contexte du projet

- la présentation de l'entreprise et du service (sur une ou deux diapositives) ;
- l'expression des besoins du projet ;
- les contraintes du projet, les livrables attendus ;
- l'environnement humain et technique, les objectifs de qualité ;
- les réalisations du candidat comportant les éléments les plus significatifs coté front-end, en argumentant ses choix, y compris pour la sécurité :
- la présentation de maquettes de l'application (une ou deux maquettes), adaptation web et adaptation web mobile ;
- le schéma de l'enchaînement des maquettes de l'application ;
- les captures d'écran d'interfaces utilisateur (pour une ou deux interfaces utilisateur), adaptation web et adaptation web mobile ;
- des extraits de code d'interfaces utilisateur statiques (pour une ou deux interfaces utilisateur) ;
- des extraits de code de la partie dynamique d'interfaces utilisateur (pour une ou deux interfaces utilisateur).
- la présentation d'éléments de sécurité de l'application coté front-end ;
- la présentation du jeu d'essai de la fonctionnalité la plus représentative, coté front-end (données en entrée, données attendues, données obtenues) et analyse des écarts éventuels ;
- la présentation de la veille, effectuée par le candidat durant le projet, sur les vulnérabilités de sécurité, coté front-end, description des vulnérabilités éventuellement trouvées et des failles potentiellement corrigées (sur une ou deux diapositives) ;
- synthèse et conclusion (satisfactions et difficultés rencontrées).

### **Pour les projets réalisés pendant la formation, la présentation suit le plan suivant :**

- l'expression des besoins du projet pour définir les objectifs et les limites du projet :
- l'environnement technique ;
- les réalisations permettant la mise en œuvre des compétences.

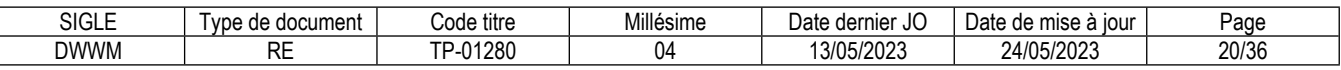

#### **Informations complémentaires concernant l'entretien technique :**

L'entretien technique se déroule obligatoirement à l'issue de la présentation du projet réalisé en amont de la session.

#### **Informations complémentaires concernant le questionnaire professionnel :**

L'ensemble des candidats répondent en même temps au questionnaire professionnel. Un surveillant est présent dans la salle. Les postes de travail n'ont pas d'accès internet. L'utilisation des téléphones portables et de tout autre moyen de communication est interdite aux candidats. Les membres du jury évaluent les réponses du candidat avant sa présentation du projet ou des projets réalisés en amont de la session.

## **Informations complémentaires concernant le questionnement à partir de production(s) :**

Sans objet

#### **Conditions de présence et d'intervention du jury propre au CCP Développer la partie front-end d'une application web ou web mobile sécurisée**

Durée totale de présence du jury pendant l'épreuve du candidat : 00 h 50 min

Protocole d'intervention du jury :

Avant la présentation du candidat et en dehors de sa présence, le jury prend connaissance de son dossier de projet imprimé.

Le jury assiste à la présentation orale sans intervenir.

Le responsable de session doit prévoir un temps supplémentaire d'intervention du jury pour la prise de connaissance de l'épreuve et des dossiers candidats ainsi que la prise en compte des temps de correction et de délibération.

Conditions particulières de composition du jury : Sans objet

#### **Conditions de surveillance et de confidentialité au cours de la session CCP**

Le questionnaire professionnel se déroule sur un poste de travail, dans une salle sans accès internet et en présence d'un surveillant. L'utilisation des téléphones portables ou de tout autre moyen de communication est interdite.

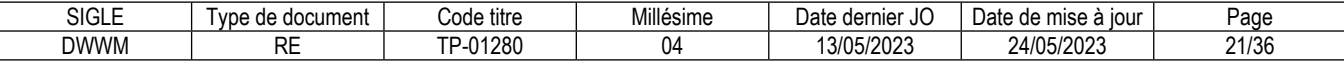

## **CCP**

## **Développer la partie back-end d'une application web ou web mobile sécurisée**

#### **Les compétences des candidats pour l'accès au CCP sont évaluées par un jury au vu :**

- *a)* Des modalités d'évaluation présentées dans le tableau « Modalités d'évaluation des compétences et organisation de l'épreuve » ci-dessous.
- b) Du dossier professionnel et de ses annexes éventuelles.
- *c)* Des résultats des évaluations passées en cours de formation pour les candidats issus d'un parcours de formation.

#### **Modalités d'évaluation des compétences et organisation de l'épreuve**

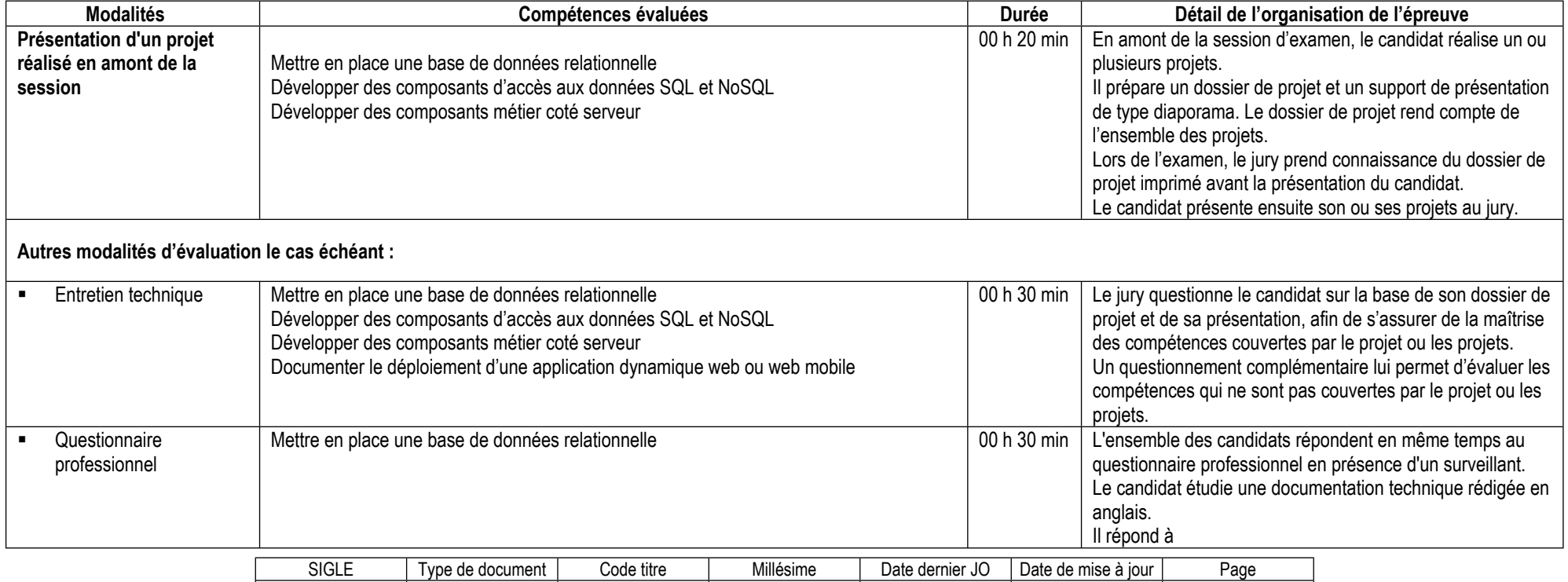

DWWM | RE | TP-01280 | 04 | 13/05/2023 | 24/05/2023 | 23/36

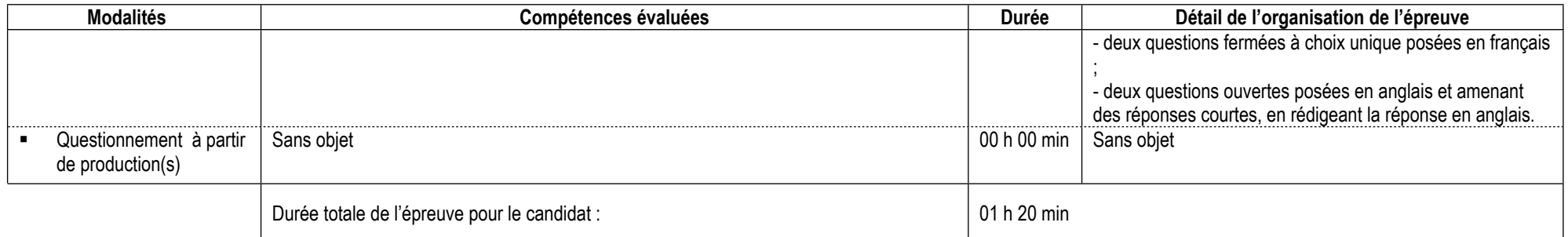

#### **Informations complémentaires concernant la présentation du projet réalisé en amont de la session :**

#### *Précisions pour le candidat à la VAE*

Le candidat qui se présente à une session d'examen en vue de l'obtention du certificat de compétences professionnelles (CCP) « Développer la partie back-end d'une application web ou web mobile sécurisée » par la validation des acquis de l'expérience (VAE) réalise le ou les projets à partir de son expérience.

#### *Contenu du projet ou des projets*

En amont de l'examen, le candidat réalise un projet ou plusieurs projets. L'ensemble des projets doit obligatoirement permettre la mise en œuvre des compétences suivantes :

- Mettre en place une base de données relationnelle
- Développer des composants d'accès aux données SQL et NoSQL
- Développer des composants métier coté serveur

#### *Contexte de réalisation du projet ou des projets*

Un projet peut être réalisé pendant une période en entreprise ou pendant la formation. Un projet ne correspond pas nécessairement à une demande réelle d'un commanditaire.

Lorsque le candidat réalise un projet en entreprise, l'entreprise fournit au candidat le cahier des charges du projet ou une expression des besoins.

Lorsque le candidat réalise un projet pendant la formation, il formule une expression des besoins pour définir les objectifs et les limites du projet.

#### *Identification des compétences mises en œuvre*

Pour identifier les compétences mises en œuvre dans le cadre de chacun des projets, le candidat s'appuie sur la description des compétences du référentiel d'emploi, d'activités et de compétences du titre.

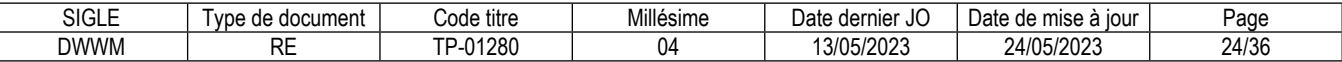

#### *Productions en lien avec le projet ou les projets*

En amont de l'examen, le candidat prépare

- un seul dossier de projet imprimé réunissant l'ensemble des projets ;
- un seul support de présentation de type diaporama réunissant l'ensemble des projets.

#### *Le dossier de projet*

Le dossier de projet rend compte de l'ensemble des projets.

Hors page de garde, sommaire et annexes, le dossier projet comporte entre 20 et 30 pages au maximum, schémas et illustrations compris. Les annexes comportent 20 pages au maximum.

#### *Pour les projets réalisés pendant une période en entreprise, le dossier suit le plan suivant*

- la liste des compétences du référentiel couvertes par le projet ;

- le contexte du projet :

- la présentation de l'entreprise et du service ;
- le cahier des charges ou l'expression des besoins ;
- les contraintes du projet, les livrables attendus ;
- l'environnement humain et technique, les objectifs de qualité.

- les réalisations du candidat comportant les éléments les plus significatifs coté back-end, les arguments qui ont conduit à ses choix, y compris pour la sécurité :

 - la présentation de la base de données (schéma conceptuel avec données et relations, schéma physique, script de création ou de modification de la base de données) ;

- des extraits de code de composants métier ;
- des extraits de code de composants d'accès aux données ;
- la présentation d'éléments de sécurité de l'application coté back-end ;

- la présentation d'un jeu d'essai élaboré par le candidat de la fonctionnalité la plus représentative coté back-end (données en entrée, données attendues, données obtenues) et analyse des écarts éventuels ;

- la description de la veille, effectuée par le candidat durant le projet, sur les vulnérabilités de sécurité coté back-end, description des vulnérabilités éventuellement trouvées et des failles potentiellement corrigées.

Les annexes comportent les éléments de la fonctionnalité la plus représentative d'un projet en entreprise, coté back-end :

- le code de composants métier les plus significatifs ;

- le code de composants d'accès aux données les plus significatifs.

#### *Pour les projets réalisés pendant la formation, le dossier suit le plan suivant :*

- la liste des compétences mises en œuvre dans le cadre du projet ;

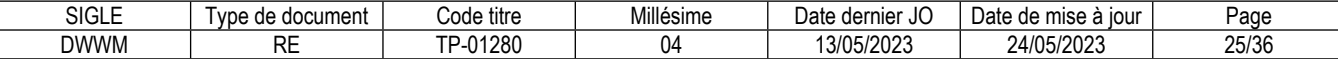

- l'expression des besoins du projet pour définir les objectifs et les limites du projet ;
- l'environnement technique ;
- les réalisations permettant la mise en œuvre des compétences.

#### *Contenu de la présentation orale*

Le candidat présente son projet à l'aide d'un support de présentation de type diaporama réalisé en amont de l'épreuve. Il présente successivement ses différents projets.

#### *Pour les projets réalisés pendant une période en entreprise, la présentation suit le plan suivant :*

- le contexte du projet
- la présentation de l'entreprise et du service (sur une ou deux diapositives) ;
- l'expression des besoins du projet ;
- les contraintes du projet, les livrables attendus ;
- l'environnement humain et technique, les objectifs de qualité ;
- les réalisations du candidat comportant les éléments les plus significatifs coté back-end, en argumentant ses choix, y compris pour la sécurité :
- la présentation de la base de données (schéma conceptuel avec données et relations, schéma physique) ;
- des extraits de code de composants métier (pour un ou deux composants métier) ;
- des extraits de code de composants d'accès aux données (pour un ou deux composants d'accès aux données) ;
- la présentation d'éléments de sécurité de l'application coté back-end ;

- la présentation du jeu d'essai de la fonctionnalité la plus représentative coté back-end (données en entrée, données attendues, données obtenues) et analyse des écarts éventuels ;

- la présentation de la veille, effectuée par le candidat durant le projet, sur les vulnérabilités de sécurité coté back-end, description des vulnérabilités éventuellement trouvées et des failles potentiellement corrigées (sur une ou deux diapositives) ;

- synthèse et conclusion (satisfactions et difficultés rencontrées).

#### **Pour les projets réalisés pendant la formation, la présentation suit le plan suivant :**

- l'expression des besoins du projet pour définir les objectifs et les limites du projet ;
- l'environnement technique ;
- les réalisations permettant la mise en œuvre des compétences.

#### **Informations complémentaires concernant l'entretien technique :**

L'entretien technique se déroule obligatoirement à l'issue de la présentation du projet réalisé en amont de la session.

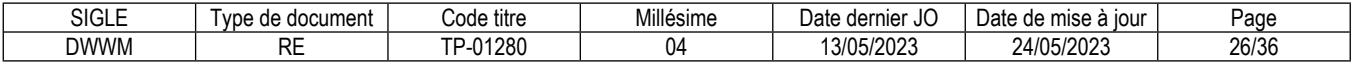

#### **Informations complémentaires concernant le questionnaire professionnel :**

L'ensemble des candidats répondent en même temps au questionnaire professionnel. Un surveillant est présent dans la salle. Les postes de travail n'ont pas d'accès internet. L'utilisation des téléphones portables et de tout autre moyen de communication est interdite aux candidats. Les membres du jury évaluent les réponses du candidat avant sa présentation du projet ou des projets réalisés en amont de la session.

#### **Informations complémentaires concernant le questionnement à partir de production(s) :** Sans objet

### **Conditions de présence et d'intervention du jury propre au CCP Développer la partie back-end d'une application web ou web mobile sécurisée**

Durée totale de présence du jury pendant l'épreuve du candidat : 00 h 50 min

Protocole d'intervention du jury :

Avant la présentation du candidat et en dehors de sa présence, le jury prend connaissance de son dossier de projet imprimé.

Le jury assiste à la présentation orale sans intervenir.

Le responsable de session doit prévoir un temps supplémentaire d'intervention du jury pour la prise de connaissance de l'épreuve et des dossiers candidats ainsi que la prise en compte des temps de correction et de délibération.

Conditions particulières de composition du jury : Sans objet

#### **Conditions de surveillance et de confidentialité au cours de la session CCP**

Le questionnaire professionnel se déroule sur un poste de travail, dans une salle sans accès internet et en présence d'un surveillant. L'utilisation des téléphones portables ou de tout autre moyen de communication est interdite.

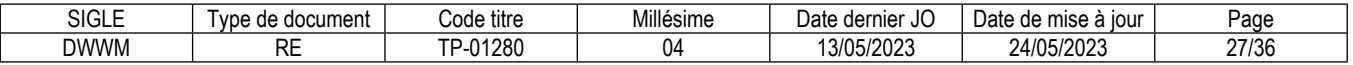

## **Annexe 1**

## **Plateau technique d'évaluation**

## **Développeur web et web mobile**

#### **Locaux**

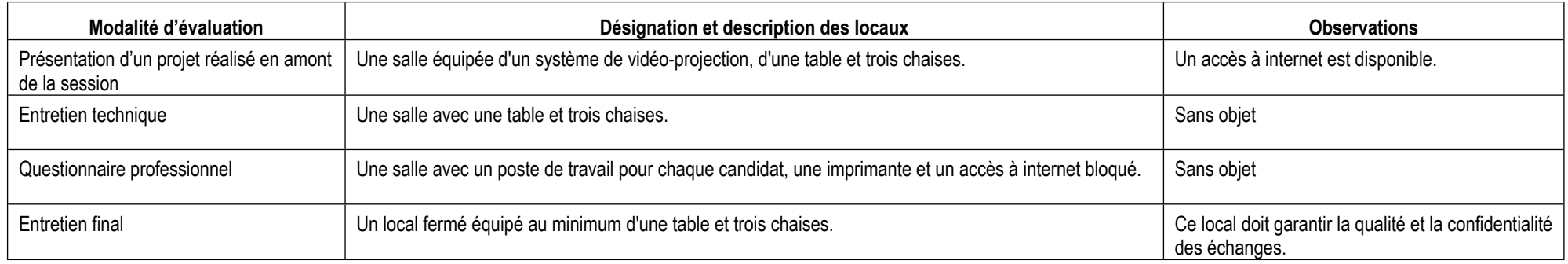

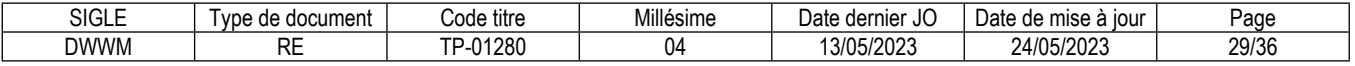

#### **Ressources (pour un candidat)**

Certaines ressources peuvent être partagées par plusieurs candidats. Leur nombre est indiqué dans la colonne « Nombre maximal de candidats pouvant partager la ressource en simultané pendant l'épreuve »

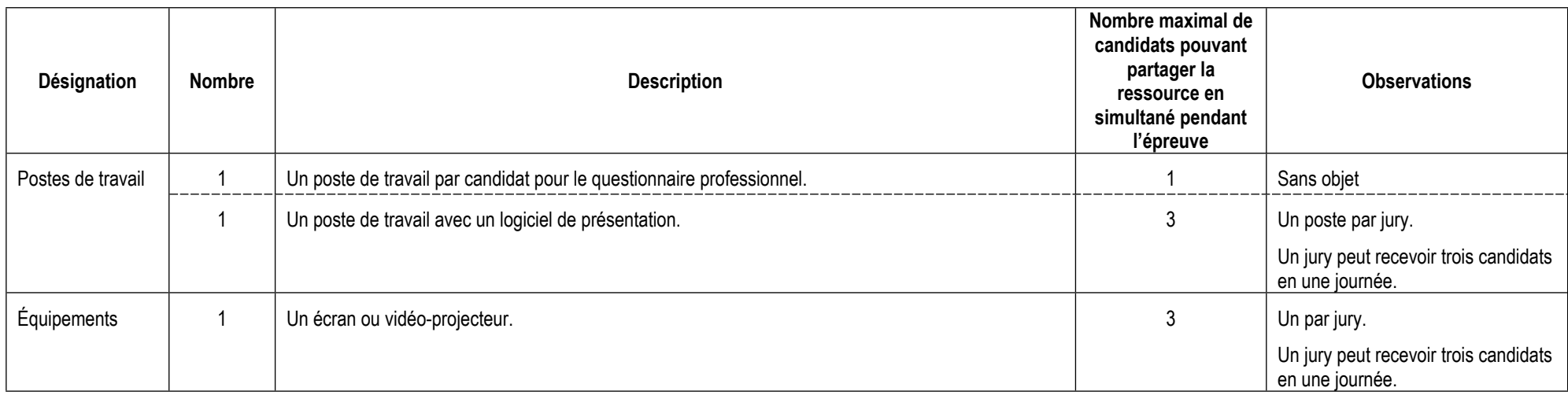

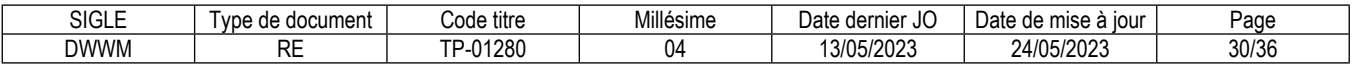

## **ANNEXE 2**

## **CORRESPONDANCES DU TP**

Le titre professionnel Développeur web et web mobile est composé de certificats de compétences professionnelles (CCP) dont les correspondances sont :

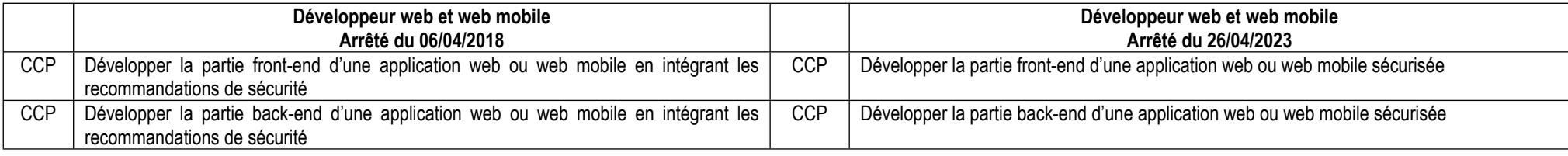

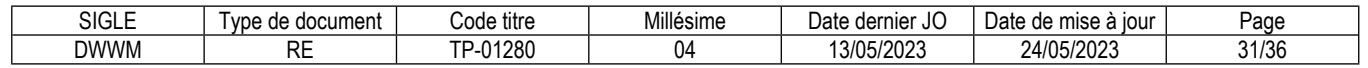
## **Annexe 3**

# **Glossaire des modalités d'évaluation du référentiel d'évaluation (RE)**

### **Mise en situation professionnelle**

Il s'agit d'une reconstitution qui s'inspire d'une situation professionnelle représentative de l'emploi visé par le titre. Elle s'appuie sur le plateau technique d'évaluation défini dans l'annexe 1 du référentiel d'évaluation.

#### **Présentation d'un projet réalisé en amont de la session**

Lorsqu'une mise en situation professionnelle est impossible à réaliser, il peut y avoir présentation d'un projet réalisé dans le centre de formation ou en entreprise. Dans cette hypothèse, le candidat prépare ce projet en amont de la session. Dans ce cas, la rubrique « Informations complémentaires concernant la présentation du projet réalisé en amont de la session » mentionne en quoi consiste ce projet.

#### **Entretien technique**

L'entretien technique peut être prévu par le référentiel d'évaluation. Sa durée et son périmètre de compétences sont précisés. Il permet si nécessaire d'analyser la mise en situation professionnelle et/ou d'évaluer une (des) compétence(s) particulière(s).

## **Questionnaire professionnel**

Il s'agit d'un questionnaire écrit passé sous surveillance. Cette modalité est nécessaire pour certains métiers lorsque la mise en situation ne permet pas d'évaluer certaines compétences ou connaissances, telles des normes de sécurité. Les questions peuvent être de type questionnaire à choix multiples (QCM), semi-ouvertes ou ouvertes.

### **Questionnement à partir de production(s)**

Il s'agit d'une réalisation particulière (dossier, objet…) élaborée en amont de la session par le candidat, pour évaluer certaines des compétences non évaluables par la mise en situation professionnelle. Elle donne lieu à des questions spécifiques posées par le jury. Dans ce cas, la rubrique « Informations complémentaires concernant le questionnement à partir de production(s) » mentionne en quoi consiste/nt cette/ces production(s).

### **Entretien final**

Il permet au jury de s'assurer que le candidat possède :

- la compréhension et la vision globale du métier quel qu'en soit le contexte d'exercice ;
- la connaissance et l'appropriation de la culture professionnelle et des représentations du métier.

Lors de l'entretien final, le jury dispose de l'ensemble du dossier du candidat, dont son dossier professionnel.

#### \*\*\*\*\*\*\*\*\*\*

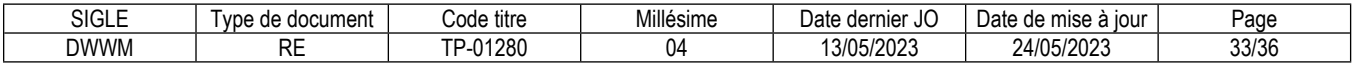

#### **Reproduction interdite**

Article L 122-4 du code de la propriété intellectuelle "Toute représentation ou reproduction intégrale ou partielle faite sans le consentement de l'auteur ou de ses ayants droit ou ayants cause est illicite. Il en est de même pour la traduction, l'adaptation ou la transformation, l'arrangement ou la reproduction par un art ou un procédé quelconque."

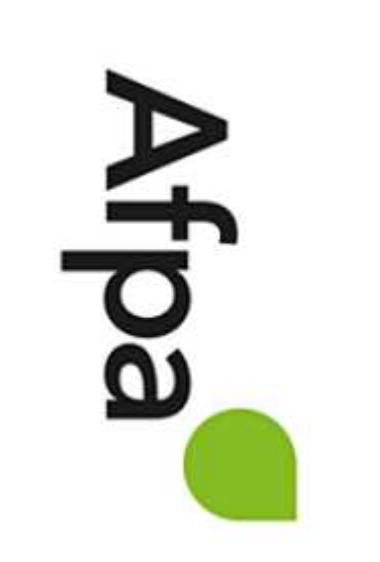